**Fakulta životního prostředí**

**Katedra vodního hospodářství a environmentálního modelování**

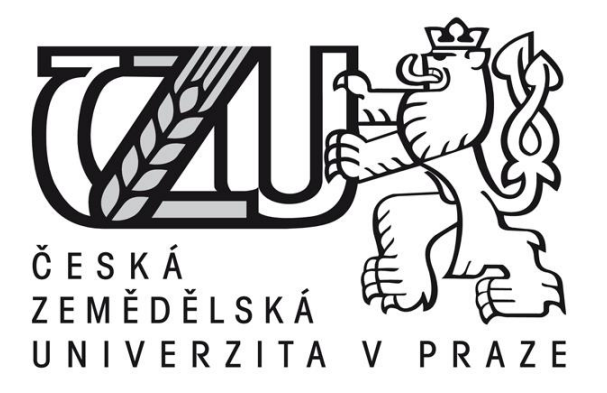

**Bakalářská práce**

**Analýza zvláštní povodně pod VD Karolinka**

**Petr Píšek**

**© 2015 ČZU v Praze**

## **Čestné prohlášení**

Prohlašuji, že svou bakalářskou práci "Analýza zvláštní povodně pod VD Karolinka" jsem vypracoval samostatně pod vedením vedoucího bakalářské práce a s použitím odborné literatury a dalších informačních zdrojů, které jsou citovány v práci a uvedeny v seznamu literatury na konci práce. Jako autor uvedené bakalářské práce dále prohlašuji, že jsem v souvislosti s jejím vytvořením neporušil autorská práva třetích osob.

V Praze dne 15. 4. 2015

# **Poděkování**

Rád bych touto cestou poděkoval Ing. Štěpánovi Vizinovi za odborné vedení práce a pomoc při jejím řešení. Dále Bc. Kláře Píškové za technickou podporu.

### **Analýza zvláštní povodně pod VD Karolinka**

### **Abstrakt**

Práce se zabývá analýzou zvláštní povodně, která je způsobena poškozením hráze, nebo jednotlivých komponent vodního díla Karolinka.

Formou rešerše je řešena historie výstavby vodních děl ve světě i na území ČR. Řešena je poruchovost, dále jsou rozebrány škody vzniklé povodní. Řešen je i použitý software pro modelování průchodu povodňových vln, především program HEC-RAS.

Modelování probíhalo za pomocí software Arc-GIS, kde došlo k přípravě dat a v programu Hec-RAS, ve kterém bylo prováděno samotné modelování. Jako výstup práce je určení záplavového území, v případě poškození vodního díla. V práci jsou porovnány výsledky při použití dvou druhů vstupních dat. ZABAGED výškopisný grid 10x10 m a Digitální model reliéfu ČR 4. Generace (DMR 4G), který je pořízen za pomocí metody leteckého laserového skenování.

### **Klíčová slova**

Vodní hospodářství, povodňová vlna, záplavová území, laserové skenování, speciální povodeň.

### **Flood-plain Analylis of the Karolinka dam**

## **Summary**

The thesis analyzes flood consequences caused by failure of a damaged barrier or a particular component of water impoundment Karolinka. In the first part of the thesis there is described the history of water impoundments construction, both in the world and in The Czech Republic. The failure rate is described, followed by description of damage caused by flood. Finally, the ways of software modeling of flood wave transition are described, whereas special attention is given to program HEC-RAS.

The data preprocessing and preparation were realized by ArcGIS software while HEC-RAS program was used for modeling. The specification of the floodplain of dam failure was the outcome of the modeling. The two inputs of data were used for comparison of results – altimetry grid 10x10 m ZABAGED and Digital Model of relief of CZ of 4th generation (DMR 4G) acquired by aerial Laser Scanning.

### **Keywords**

Water management, airborne, floodplain area, laser scanning, special floods.

# **OBSAH**

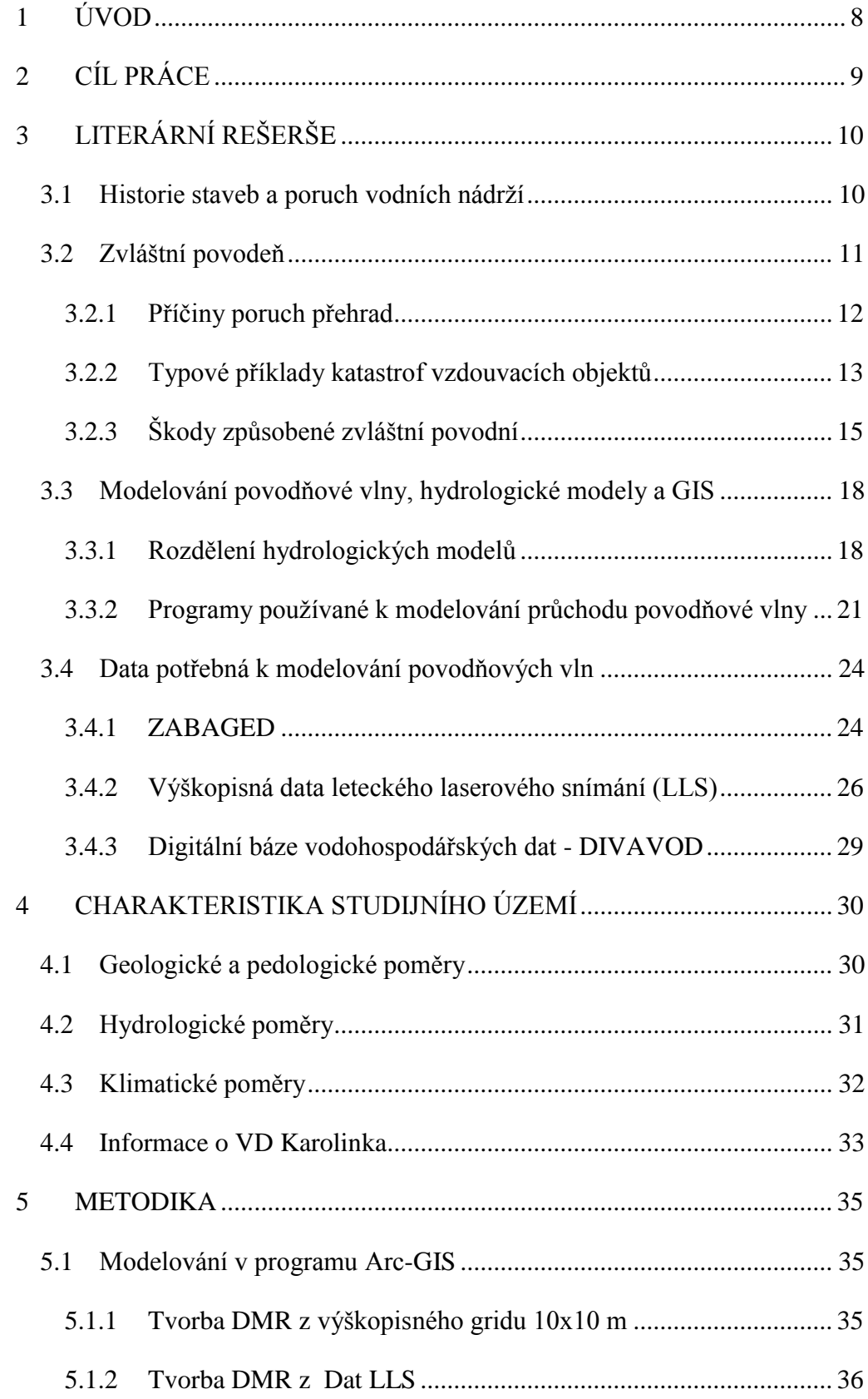

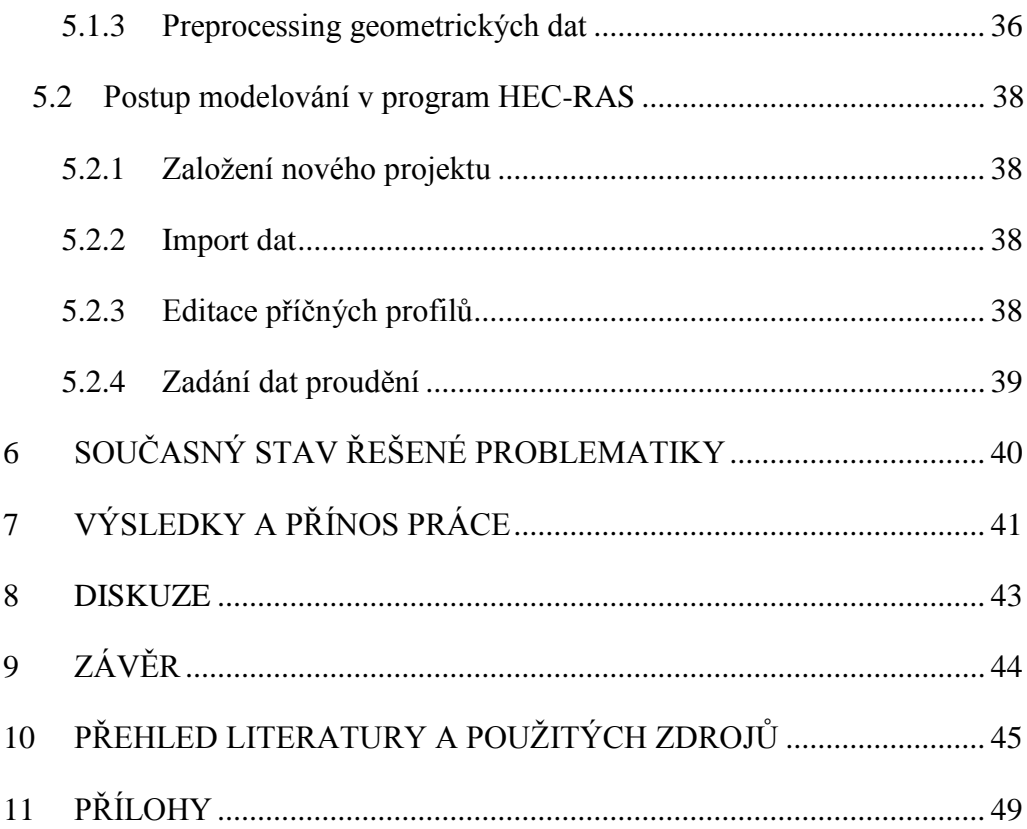

# <span id="page-7-0"></span>**1 ÚVOD**

Hospodařením s vodou se lidé zabývají již dlouhou dobu, ať už odvodňováním mokřadů pro získání zemědělské půdy, tak výstavou nádrží a rybníků. S rostoucí úrovní vzdělanosti a technologií se začala budovat vodní díla o větších rozměrech. Mezi vodní díla řadíme přehrady, hráze a vodní nádrže. S výstavbou je vždy spojeno určité riziko poškození, nebo destrukce. Není tomu jinak ani u hrází. V dřívějších dobách tyto problémy nastávaly docela často především kvůli absenci určitých komponent hráze. Dnes jsou již samozřejmostí bezpečnostní přelivy, spolehlivé výpustě a podobně. Taková chyba se například stala osudnou přehradě Sadd el Kafara vybudovanou roku 2650 př. n. l. v Egyptě.

V dnešní době je na bezpečnost vodního díla kladen velký důraz. Vodní zákon č. 254/2001 Sb. dělí vodní díla (VD) do 4 kategorií, a to podle rizika ohrožení lidských životů, vzniku škod na majetku v přilehlém území a ztrát z omezení funkcí a užitků ve veřejném zájmu. Hráze se liší svou konstrukcí. Mohou být sypané, zděné, betonové, železobetonové. V případě protržení hráze, poruchy hradící konstrukce bezpečnostních nebo výpustných zařízení, nouzovým řešením kritické situace ohrožující bezpečnost vodního díla prostřednictvím mimořádného vypuštění vody z vodního díla vzniká zvláštní povodeň.

Nyní jsme pomocí počítačového modelování schopní přibližně určit průběh průchodu povodňové vlny vzniklé touto zvláštní povodní a vymezit záplavové území. Výsledných údajů využívají orgány krizového řízení a orgány integrovaného záchranného systému pro přípravu opatření k ochraně obyvatelstva. K modelování průchodu povodňové vlny je k dispozici celá řada softwarů různých poskytovatelů. Tento software bývá volně ke stažení a užívání (HEC-RAS), nebo zpoplatněný (MIKE11). Důležitým vstupním údajem pro modely jsou převážně výškopisná data. Kvalita těchto dat ovlivňuje z velké míry výstupní hodnoty. V současné době se využívá sběru dat také pomocí metod leteckého laserového skenování (LLS). U nás poskytuje Český úřad zeměměřický a katastrální (ČÚZK) digitální model reliéfu České republiky 4. generace (DMR 4G) pro celé území ČR, DMR 5G má být dokončen do konce roku 2015. Oba využívají principu sběru dat metodou LLS. Dále poskytuje ČÚZK mj. výškopisný grid 10x10 m. Porovnání zdrojů DMR 4G a výškopisného gridu 10x10 m by mohlo objasnit oblasti jejich použití.

# <span id="page-8-0"></span>**2 CÍL PRÁCE**

Cílem této práce je rešeršní zpracování problematiky zvláštních povodní a porovnání výškopisných dat, dále vytyčení záplavového území pod vodním dílem Karolinka a analýza zvláštní povodně. Modelování proběhne v software firmy ESRI: Arc-GIS 10.2 a programu HEC-RAS. Dalším cílem je porovnání dvou druhů vstupních dat, a to ZABAGED výškopisný grid 10x10 m a digitální model terénu 4. generace, které byly při vymezování záplavového území použity. Tato data zapůjčil Český úřad zeměměřický a katastrální pro účely této bakalářské práce. Výsledky práce můžou objasnit rozdíly při použití různých dat a při rozhodování o výběru nejvhodnějších vstupních dat.

# <span id="page-9-0"></span>**3 LITERÁRNÍ REŠERŠE**

## <span id="page-9-1"></span>**3.1 Historie staveb a poruch vodních nádrží**

Hráze a přehrady mají zásadní vliv na vzhled krajiny i vlastnosti prostředí. Budují se za účelem přehrazení toku, zadržení vody a vytvoření přehradní nádrže. Tato nádrž má za úkol zachování a zkvalitnění života lidí (Kučera, 2009). První zmínky o výstavbě přehrad sahají až do roku 2650 př. n. l., kdy byla postavena jižně od Káhiry přehrada Sadd el Kafara vysoká 12 m a 108 m dlouhá. Zanedlouho se zničila, jelikož neměla přeliv, což byla příčina poškozování a destrukcí i později vybudovaných přehrad. Dodnes funkční kamenitá hráz stojí u Homsu v Sýrii z let 1319 až 1304 př. n. l.. Výšku má 6 m a délku 2 km.

Korán zmiňuje zničení přehrady Sudd al Arim na řece Denne v Jemenu, která byla vybudována kolem roku 750 př. n. l.. Tato přehrada byla používána jako zdroj vody pro závlahy. Římané kolem 2 stol. n. l. budovali přehrady převážně ve svých koloniích. Třeba ve Španělsku přehrada Cornalbo o výšce 24 m a délce 200 m, další 19 m vysoká a 427 m dlouhá přehrada Proserpina. Obě přehrady jsou dodnes funkční. Tisíce nádrží sloužících k závlahám bylo vybudováno v Indii, převážně kolem roku 1100 n. l.

V Iránu byla kolem roku 1300 vybudována klenbová přehrada s neměnnou tloušťkou menší pěti metrů. Na našem území byla roku 1367 zbudována hráz Staňkovského rybníka o výšce 10 m, dále vznikla přehrazením Košínského potoka nádrž Jordán. Ta dosahuje výšky 18 m a je dodnes využívána. Španělsko dosáhlo v 16. století vysoké úrovně ve výstavbě přehrad. Zakřivená tížná přehrada Tibi, vybudovaná roku 1594, držela se svými 46 m, téměř 300 let výškový rekord. V Itálii byli nuceni díky zanášení prostor nádrže, zvýšit až na 40 metrů hráz přehrady Ponte Alto u Tridentu, která byla vystavěna v 17. století. Ve Francii stavěli v 17. až 19. století převážně zděné přehrady, naproti tomu ve Velké Británii zemní.

Ve 20. století rostl se spotřebou vody pro průmysl, plavební účely a obyvatelstvo i počet přehrad. Rostoucí úroveň technologií znamenala také možnosti výstavby větších hrází. Začátkem 20. století se dosahovalo výšek 70 m. V 80. letech až 300 m (Rogun, Nurek, obě Tádžikistán). U nás Dalešice (100 m), Šance (65 m), Stanovice (60 m) (Broža, Kratochvíl, 1987).

V letech 1994 až 2003 byla vystavěna přehrada Tři soutěsky na řece Jang-c'-ťiang v Číně. Délka hráze je 2309 m a výška 185 m. Vzniklé jezero má plochu 1084 km<sup>2</sup>. Součástí je hydroelektrárna, která se svým výkonem 18 460 MW získala prvenství ve světě (Syruček, 2011). S rostoucím množstvím přehrad roste i možnost poškození vzdouvacích objektů, prolomení hráze, nebo poškození komponent hráze. Následná povodeň může napáchat značné škody na lidských životech, majetku, ekologické škody, psychické a další.

Bezpečností vzdouvacích objektů se zabývá řada odborníků, byla vydána řada článků, monografií, příruček. Na základě toho vznikla *Mezinárodní přehradní komise* (MPK; International Commission on Large Dams *–* ICOLD). Ta definuje bezpečnost přehrad jako schopnost objektu, nádrže a údolí po vodě, plnit svou funkci po dobu očekávané životnosti přehrady z environmentálního, konstrukčního, hydraulického a provozního hlediska (Votruba, Heřman, 1993). Největší pozornost je věnována větším nádržím, které by mohly způsobit velké škody. Z historického hlediska jsou zachovány a zpracovávají se většinou poruchy, příčiny poruch a okolnosti vzniku u těchto větších nádrží (Jandora, Říha, 2002).

### <span id="page-10-0"></span>**3.2 Zvláštní povodeň**

Hasičský záchranný sbor ČR definuje zvláštní povodeň jako povodeň způsobenou poruchou, nebo havárií vodního díla, nouzovým řešením kritické situace na vodním díle vyvolávající vznik krizové situace na území pod vodním dílem.

Rozeznáváme tyto typy zvláštních povodní:

- **Zvláštní povodeň 1. typu** je způsobená protržením hráze vodního díla.
- **Zvláštní povodeň 2. typu** je způsobena poruchou konstrukce bezpečnostních a výpustních zařízení VD, tzn. neřízený odtok vody.
- **Zvláštní povodeň 3. typu** je způsobená nouzovým řešením kritické situace ohrožující bezpečnost VD prostřednictvím nezbytného mimořádného vypouštění vody z vodního díla, zejména při nebezpečí havárie uzávěrů a hrazení bezpečnostních a výpustných zařízení nebo při nebezpečí protržení hráze vodního díla.

Zákon č. 254/2001 Sb. udává povinnost vlastníkům nebo správcům vodohospodářských děl zajistit na VD odborný technický a bezpečnostní dozor. Úkol tohoto dozoru je zjišťování stavu díla, co se týče technické stránky a navrhování nápravných opatření. U vodních děl I. a II. kategorie musí vlastník nebo správce zajistit tento technický a bezpečnostní dozor formou pověřené odborné organizace, což jsou v ČR Vodní díla technicko − bezpečnostní dohled a.s.. V případě VD III. a IV. kategorie může vlastník nebo správce provádět tento dohled sám.

#### <span id="page-11-0"></span>**3.2.1 Příčiny poruch přehrad**

S výstavbou přehrad je spojeno určité riziko jejich poškození a vznik škod na životech, majetku a podobně. Tato problematika je podrobněji rozepsána v Kapitole 3.2.3. Votruba a kol. (1993) definuje nehodu jako: "vadné chování, které může na kratší, nebo delší dobu ovlivnit provoz přehrady, a které vyžaduje určitý způsob údržby." Havárii definuje jako: "výjimečný případ, jež ovlivňuje chování přehrady tak, že by mohl vést k protiopatření k jejímu protržení."

Nejčastější příčiny poruch přehrad jsou přelití (36 %), porucha podloží (33 %), neznámá příčina (14 %), dále sesuv břehu, nebo svahu přehrady (9 %), závady při výstavbě, trhliny v tělese přehrady vliv války, chyby ve výpočtu (Vogel, 1984). Kratochvíl (2002) provedl výpočet podílu protržení vzdouvacího objektu vodního díla rozdělený podle typu hráze. K výpočtu shromáždil informace o počtu postavených nádrží a množství nádrží, které se protrhly. Pro zjištění hodnoty p<sub>p</sub> použil následující vzorec:

 $p_p =$ počet protržených přehrad počet přehrad v provozu

Data potřebná k vytvoření analýzy jsou mnohdy neúplná a nepřesná. K určení počtu protržených přehrad je nutno shromáždit data z konkrétních zemí. Statistiku ovlivňují chybějící, zkreslená, nebo nepřesná data ze zemí s bývalým, nebo současným totalitním režimem, a to například Rusko a Čína.

|            |                                  | sypané                   |                 |                                  | gravitační                  |                                                                                                    |                                  | klenbové                    |                 |                                  | pilířové                    |                       |                                  | celkem                      |              |
|------------|----------------------------------|--------------------------|-----------------|----------------------------------|-----------------------------|----------------------------------------------------------------------------------------------------|----------------------------------|-----------------------------|-----------------|----------------------------------|-----------------------------|-----------------------|----------------------------------|-----------------------------|--------------|
|            | provozu<br>⋗<br>přehrad<br>počet | přehrad<br>počet prolom. | [%]<br>$\rho_p$ | provozu<br>⋗<br>přehrad<br>počet | přehrad<br>prolom.<br>počet | $[%] % \begin{center} \includegraphics[width=0.3\textwidth]{images/TrDiM-Architecture.png} \end{center} \caption{The image shows a function of the number of times, and the number of times, and the number of times, respectively.} \label{fig:TrDiM-Architecture}$<br>$p_p$ | provozu<br>⋗<br>přehrad<br>počet | přehrad<br>prolom.<br>počet | [%]<br>$\rho_p$ | provozu<br>⊳<br>přehrad<br>počet | přehrad<br>prolom.<br>počet | $\mathbb{Z}$<br>$p_p$ | provozu<br>⋗<br>přehrad<br>počet | přehrad<br>prolom.<br>počet | [%]<br>$p_p$ |
| do 1900    | 465                              | 33                       | 7,10            | 117                              | 9                           | 7,69                                                                                                    | 10                               | 0                           |                 | 2                                | $\boldsymbol{0}$            |                       | 600                              | 42                          | 7,00         |
| 1900 -1950 | 2203                             | 75                       | 3,40            | 1457                             | 18                          | 1,24                                                                                                    | 252                              | 3                           | 1,19            | 94                               | 6                           | 6,38                  | 4181                             | 102                         | 2,44         |
| 1950 -2000 | 14464                            | 124                      | 0.86            | 4043                             | 9                           | 0,22                                                                                                    | 814                              | 3                           | 0,37            | 323                              | 2                           | 0,62                  | 20266                            | 138                         | 0.68         |
| neudáno    | 798                              | 3                        |                 | 89                               |                             |                                                                                                    | 12                               |                             |                 |                                  | $\boldsymbol{0}$            |                       | 1285                             | 5                           |              |
| celkem     | 15262                            | 235                      | 1,54            | 4132                             | 37                          | 0,90                                                                                                    | 826                              | 7                           | 0,85            | 324                              | 8                           | 2,47                  | 21551                            | 287                         | 1,33         |

Tab. č. 1 Podíl prolomených přehrad a přehrad v provozu (Jandora, 2008).

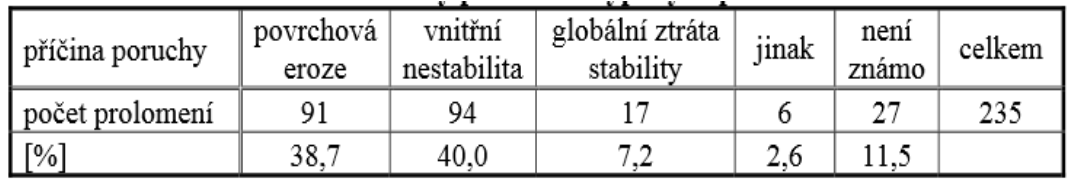

Tab. č. 2 Příčiny prolomení sypaných přehrad (Jandora, 2008).

## <span id="page-12-0"></span>**3.2.2 Typové příklady katastrof vzdouvacích objektů**

# **Přehrada Vega de Tera ve Španělsku**

Tuto třicetimetrovou tížnou přehradu tvořila kombinace zděných pilířů a betonové zhlaví. V projektu byl zvolen vyšší modul pružnosti betonu, než odpovídal skutečnosti. Tato chyba se zahrnula do dalších výpočtů a v důsledku toho vznikla v betonu po dokončení díla prasklina, která způsobila usmyknutí pilíře. Tato chyba stála v roce 1959 život 144 osob a škody byly v řádech milionů (Gruner, 1965; M. O. P., 1973).

#### **Přehrada Malpasset ve Francii**

Tato třiceti metrová hráz se zřítila v roce 1959. Katastrofa si vyžádala 381 lidských životů a způsobenou škodu 270 mil. franků. Po náročných výzkumech se zjistila tektonická porucha pod hrází. Rychlým naplněním hráze se zvýšil tlak na podloží a hráz se zřítila. Vina nebyla přisouzena nikomu, jednalo se dle vyšetřování, o kombinaci nepříznivých vlivů, která se nestává tak často. Tato nehoda způsobila pokrok v navrhování klenbových přehrad a prohloubení znalostí z mechaniky hornin (Ministère du développement, 2009).

### **Přehrada Velká Desná v ČR**

Jedná se o nejznámějším případ protržení hráze na našem území. Hráz byla sypaná, vysoká 13,16 m, dlouhá 172,8 m. Rok po dokončení, tj. v roce 1916, objevili lesní dělníci v hrázi pramínek prosakující vody a přibližně za hodinu došlo k destrukci hráze. Přehrada nebyla zcela napuštěna. Obyvatelé byli informováni, ale nezbylo mnoho času na úplnou evakuaci. Zemřelo 65 lidí, vznikly obrovské materiální škody, stovky občanů se ocitlo bez střechy nad hlavou a zhruba 1000 osob bez možnosti zaměstnání (Žák, 2006).

## **Hráz Hubačovského rybníka v ČR**

K protržení zemní hráze došlo v roce 1974. Katastrofa si vyžádala 5 obětí. Hráz vysoká 5,7 m se protrhla v důsledku přelití. Příčinou byly vydatné srážky s půlhodinovou periodou 200 let. Následná vlna se přelila přes hráz, vznikly erozní brázdy a zhruba po pěti hodinách došlo k protržení (MŽP, 2011; Votruba, 1993).

## <span id="page-14-0"></span>**3.2.3 Škody způsobené zvláštní povodní**

Škody vzniklé zvláštní povodní jsou závislé především na:

- včasném varování obyvatelstva,
- charakteru poruchy vodního díla,
- objemu vody v nádrži,
- tvaru terénu pod nádrží,
- hustotě osídlení,
- rozsahu zemědělské a průmyslové výroby,
- denní, nebo noční době události apod.

IEEP (2006) uvádí, že škody vzniklé povodněmi nelze nikdy zcela přesně určit. Škody způsobené povodní lze rozdělit na:

- a) přímé
- b) nepřímé

**Přímé** škody vznikají kontaktem s vodou. Tyto škody můžeme rozdělit na vyčíslitelné a nevyčíslitelné. Do skupiny *přímých vyčíslitelných* škod spadají škody na majetku, kontaminaci a odstranění přírodních zdrojů a další jednoznačně definovatelné. Do *přímých nevyčíslitelných* škod patří ztráty na životech, objektech historické hodnoty, poškození biotopů a podobně.

**Nepřímé** škody je rovněž možné rozdělit na vyčíslitelné a nevyčíslitelné. Do *nepřímých vyčíslitelných* se řadí například ušlý zisk výrobců a obchodníků, ztráta kupní síly obyvatel postižených povodní, poklesy cen nemovitostí a podobné. *Nepřímé nevyčíslitelné* škody jsou ty, které omezují společenský život obyvatelstva. Zde patří omezení výuky na školách, omezení práce orgánů výkonné zprávy, psychická a fyzická zátěž obyvatelstva, která má za následek nárůst nemocnosti a úmrtí.

Nejvýznamnější jsou ztráty lidských životů, poté škody ekonomické, ekologické a psychosociální.

#### *Ekonomické škody*

Ekonomické škody vzniklé povodní jsou škody na majetku, které se dělí dle:

- vlastníka poškozeného majetku (státních, krajských, obecních, podnikatelských subjektů, fyzických osob nepodnikajících, právnických osob nepodnikajících),
- typu majetku (bytové domy, rodinné domy, mosty, komunikace, inženýrské sítě, vodní hospodářství,…), celkem 18 kategorií s podkategoriemi, které udává Vyhláška č. 93/2006 Sb..

Při zvláštní povodni se předpokládá poškození, nebo zničení obytných objektů, průmyslových objektů, přerušení silniční a železniční dopravy, ohrožení na zdraví a životech lidí, jak přímé ohrožení, tak sekundární ohrožení, které může způsobit epidemie, nedostatek pitné vody, omezení poskytnutí lékařské péče, dále se mohou omezit dodávky elektrické energie, plynu a telekomunikačních služeb (IEEP, 2006).

## *Škody ekologické*

Převážně zatopení zemědělských a průmyslových podniků může způsobit kontaminaci životního prostředí. Velké továrny, jaderné elektrárny potřebují ke svému provozu větší množství vody, tudíž se budují poblíž vodních toků, takže se nachází v blízkosti průchodu povodňové vlny. Zatopení těchto prostor může vést k velkým katastrofám.

## *Škody psychosociální*

Události typu povodní působí velmi silně na lidskou psychiku. Vzniklý stres působí jak na jedince přímo poškozeného, tak i na celou společnost. Reakce společnosti na fungování států a orgánů bývají velmi subjektivně hodnoceny (Štěpaník, 2002).

Dle Čermáka a Kohoutka (2009) stres nevnímají všichni stejně, jsou náchylnější děti, dospívající a starší osoby, které se hůře adaptují, a je pro ně těžší najít perspektivu v budoucnosti.

Norris, Phifer a Kaniasty (1994) uvádí, že nejvíce rizikovou skupinou jsou osoby věku 55 až 64 let. Odůvodňuje to tím, že tato skupina má plány do budoucna, splacené hypotéky, našetřené zdroje vložené v majetku, který je katastrofou zničen. Další naděje na získání těchto prostředků je mizivá. Oproti tomu lidé starší 75 let vnímají celou situaci poněkud klidněji a jsou vyrovnanější až lhostejnější (Štěpaník, 2002). Solomon et Smith (1994) uvádějí další ohroženou skupinu. Jsou to lidé bez rodiny, podpory komunity, rodičů bez partnera, lidé co nemají vlastní dům, žijí u známých, podnájemníci a podobní.

Abychom dokázali zabránit škodám, je vyvinut integrované záchranný systém, jehož hlavním koordinátorem je hasičský záchranný sbor České republiky. Dále jsou vytvořeny krizové štáby, povodňové komise, varovné systémy apod. Tyto složky potřebují k přípravě na mimořádnou událost jakou je zvláštní povodeň určité podklady. Tyto podklady tvoří například mapy záplavových území, scénáře velikosti a průchodu povodňové vlny apod. K modelování průchodu povodňové vlny a zjištění záplavových území jsou v dnešní době k dispozici výkonné počítače a množství softwarů zabývajících se touto problematikou.

## <span id="page-17-0"></span>**3.3 Modelování povodňové vlny, hydrologické modely a GIS**

Hydrologický model se snaží zjednodušeně popsat a demonstrovat objekt, proces, nebo spojitý systém v prostoru a čase. Jedná se o matematický model srážko-odtokového procesu, který představuje kvantitativní vztah mezi vstupními a výstupními veličinami daného hydrologického systému (Daňhelka, 2004).

### <span id="page-17-1"></span>**3.3.1 Rozdělení hydrologických modelů**

Váška a kol. (2000) dělí modely dle kauzality do tří základních skupin:

- **modely statistické:**
	- pravděpodobnostní,
	- stochastické,
	- korelační,
	- regresní.
- **modely deterministické:** prvky nebo vztahy mezi nimi mají charakter náhodných jevů, náhodných veličin, nebo náhodných procesů. Tento model bere v úvahu určité množství náhodných složek a tím se přibližuje s určitou pravděpodobností reálné situaci. Dělí se na:
	- kybernetické (black-box),
	- fyzikálně založené,
	- koncepční.
- **modely smíšené:** obsahují jak prvky statistické, tak deterministické.

Rozdělení modelů, které se užívá v hydrologii, dělí Daňhelka (2007) dle prostorové diskretizace na:

> **Celistvé modely (Lumped modely):** jednotlivé parametry charakterizující zkoumané povodí se vztahují k celému, nebo dílčímu povodí. Různé bodově naměřené hodnoty jsou převedeny na plošné

hodnoty. Tyto modely nejsou náročné na vstupní data, ale nejsou vhodné k řešení velkých území bez vlivu člověka a dalších faktorů, které celý proces komplikují.

- **Distribuované modely:** berou v potaz prostorovou variabilitu vlastností povodí. Toto povodí je rozděleno na menší části (síť), přičemž každé pole má své specifické vlastnosti. Mezi hlavní výhody patří vystižení í prostorové variability charakteristik povodí. Oproti tomu stojí velká datová náročnost a složitost modelu.
- **Semi – distribuované modely:** jedná se o kombinaci celistvých a distribuovaných modelů. Dělí zájmovou oblast na dílčí celky, většinou sub - povodí a výškové zóny.

Při průchodu povodňové vlny se jedná o neustáleném proudění, jelikož se průtok mění jak v čase, tak v prostoru. Výpočet neustáleného proudění se provádí za pomocí rovnic a záleží na tom, jde-li, jak uvádí Daňhelka (2007), o modely jednorozměrné, dvourozměrné, nebo třírozměrné.

> **Jednorozměrné modely**: popisují se pomocí Saint-Venantových rovnic. Ty lze ve vektorovém tvaru napsat takto:

$$
\frac{\partial U}{\partial t} + \frac{\partial F(U)}{\partial x} + \frac{\partial G(U)}{\partial y} = S(U)
$$

Jednotlivé vektory mají tvar:

$$
U = \begin{pmatrix} h \\ hu \\ hv \end{pmatrix}, \ F(U) = \begin{pmatrix} hu \\ hu^2 + \frac{1}{2}gh^2 \\ huw \\ huw \end{pmatrix}, \ G(U) = \begin{pmatrix} hv \\ hw \\ hv^2 + \frac{1}{2}gh^2 \end{pmatrix},
$$

$$
S(U) = \begin{pmatrix} 0 \\ -gh\frac{\partial B}{\partial x} \\ -gh\frac{\partial B}{\partial y} \end{pmatrix},
$$

, kde funkce B (x,y) popisuje reliéf dna, h je vzdálenost ode dna k hladině, g značí gravitační zrychlení a  $v = [u, v]^T$ je vektorem zrychlení toku.

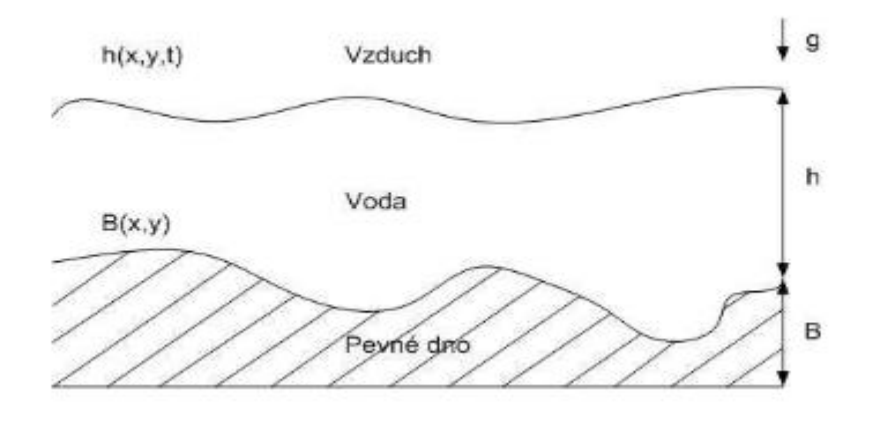

Obr. č. 1 Proměnné veličiny v systému Saint-Venatovových rovnic.

- **Dvourozměrné modely:** jsou popsány pomocí Reynoldsových rovnic turbulentního proudění. Jsou tvořeny soustavou tří rovnic, jedna je rovnice kontinuity a zbylé dvě rovnice pohybové ve směrech x<sup>1</sup> a x2.
- **Třírozměrné modely:** popsány soustavou 4 rovnic, tzv. Navier-Stokesovými. Jedna je rovnice kontinuity a zbylé 3 jsou pohybové, dle os kartézského souřadného systému.

Pro modelování při zvláštní povodni se používají většinou 1D, nebo 2D modely. Porovnáním jednotlivých modelů se zabývá studie *Experimental and numerical investigations of dike-breach induced flows* autorů Roger S., Dewals, B. et al, (2009). Obecně se dá říct, že čím sofistikovanější a komplexnější model máme, tím více je třeba zadávat vstupních parametrů.

#### <span id="page-20-0"></span>**3.3.2 Programy používané k modelování průchodu povodňové vlny**

V současné době se nabízí celá řada softwarů, které pracují v oblasti geografických informačních systémů (GIS) a které jsou schopny provádět hydrologické analýzy nebo jsou vhodné k hydrologickému modelování. Některé jsou volně šiřitelné, jiné komerční. Pro účely této práce byl zvolen Software HEC.

#### **Software HEC**

Jedná se o programy, které byly vyvinuty v inženýrském centru armády USA (US Army Corps of Engineers), a které se zaměřují na vývoj převážně hydrologického softwaru. Rodina HEC nabízí celou řadu softwarů, například: HEC-DSS, HEC-EFM, HEC-FDA, HEC-HMS, HEC-RAS a další. Pro řešení této práce byl použit software HEC-RAS.

### **HEC-RAS (Hydroligic Engineering Center´s-River Analysis System):**

Jedná se o software, který pracuje v prostředí MS Windows, obsahuje přehledné uživatelské rozhraní, podrobně řešenou hydrauliku ustáleného a neustáleného proudění v otevřených, umělých a přirozených korytech, dokáže počítat s transportem sedimentu a analyzovat kvalitu vody. Nabízí možnost přidat objekty na toku. Program je volně stažitelný.

| 欼<br>HEC-RAS 4.1.0                                                                           |                                             | 23<br>问 |
|----------------------------------------------------------------------------------------------|---------------------------------------------|---------|
| File<br>Edit<br>Run<br>View<br>Options GIS Tools Help                                        |                                             |         |
| $-\overline{\mathfrak{g}}$ -<br>œ<br>$\blacksquare$<br>$\frac{v}{\sqrt{2}}$<br>$\frac{1}{2}$ | ■ 高大夫光光<br><b>EH</b><br>服<br>₩<br>$\forall$ |         |
| Project:                                                                                     |                                             |         |
| Plan:                                                                                        |                                             |         |
| Geometry:                                                                                    |                                             |         |
| Steady Flow:                                                                                 |                                             |         |
| Unsteady Flow:                                                                               |                                             |         |
| Description:                                                                                 | SI Units<br>$\hat{a}$                       |         |

Obr. č. 2 Prostředí modelu HEC-RAS.

Provádí 1D hydraulické výpočty. Jak uvádí Brunner (2010), program obsahuje tyto možnosti řešení hydraulických situací:

#### Ustálený průtok povrchové vody profilem:

Tento prvek je určen pro výpočet proudění povrchové vody stabilního postupně se měnícího průtoku. Pracuje v oblasti jedné řeky, nebo sítě kanálů. Je schopen modelovat proudění v otevřených korytech v režimu říčním, kritickém a bystřinném. Postup výpočtu je založen na principu 1D rovnice, jsou zde zahrnuty ztráty energie třením dle Manningovy rovnice, zúžení a expanze, hydraulické skoky, účinky různých překážek, jako mosty, propustky, jezy, přelivy a další Je možné využít tento systém ustáleného proudění pro použití pro správu záplavových území, ochranou před povodněmi a při vyhodnocení povodní.

#### Modelování neustáleného proudění:

Tento systém je schopen simulovat neustálené proudění sítí otevřených kanálů. Slouží především pro výpočty v oblasti říčního proudění. Obsahuje také, jako u ustáleného proudění, hydraulické výpočty pro mosty, propustky a další vodní stavby. Navíc se zde můžou modelovat retenční prostory nádrží a jejich propojení s tokem.

## Transport splavenin, výpočet okrajových podmínek:

Tato funkce je schopna 1D modelování transportu splavenin, okrajových výpočtů vymílání a ukládání sedimentů za určité časové období.

**HEC-GeoRAS** je soubor postupů a nástrojů pro zpracování geoprostorových dat v programu ArcGIS, pomocí grafického uživatelského rozhraní. Je zde možno vytyčit koryto toku, břehové hrany, záplavová území, příčné profily a další. Umožňuje převod vytvořených 2D atributů do 3D, to znamená, že jim přiděluje nadmořskou výšku (z). Umožňuje přípravu dat pro import do HEC-RAS.

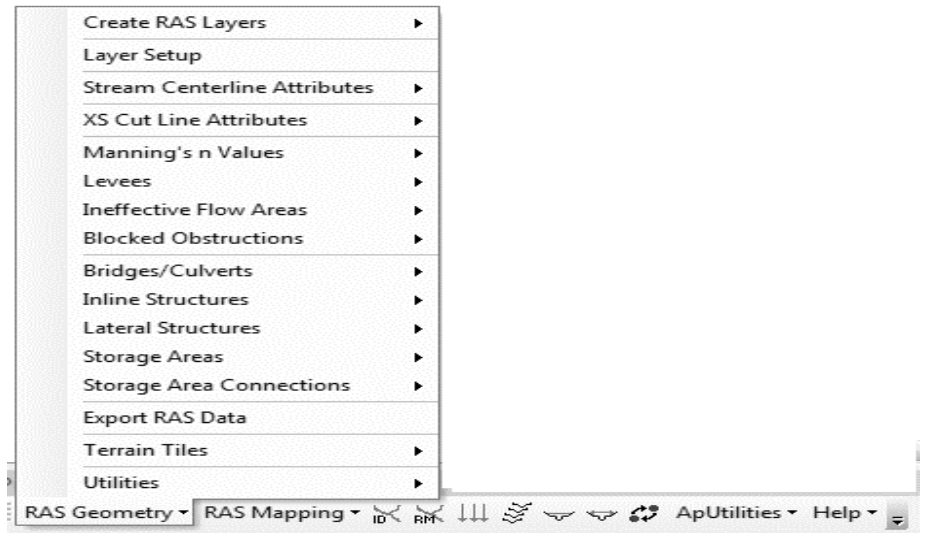

Obr. 3 Prostředí extenze HEC- GeoRas

## **Ostatní modely**

## **MIKE 11**

Jde o matematický 1D model, který umožňuje simulaci proudění, kvality vody a pohybu splavenin v otevřených korytech. Dá se použít na řešení protipovodňové ochrany nebo řízení vodohospodářských objektů (Pucha, 2012).

## **HYDROG**

Jedná se o distributivní model, který se hodí k simulaci povodňových situací v povodí. Je schopen předpovědi průtoků v říční síti. Používá ho ČHMŮ pro povodí horní Moravy, Bečvy a Odry ( Sovina ,2010).

**SMODERP** (Simulační model povrchového odtoku a erozního procesu)

## **Další modely**

INFIL/KINFIL, LOREP, SIMWE

Propojení GIS a hydrologických modelů je dle Sui, Maggio (1999) možné zajistit těmito 4 způsoby:

- **Zahrnutím GIS do hydrologického modelu** v tomto případě je možné přímo v modelu zpracovat prostorová data. Může ovšem být nekompatibilní s ostatním GIS se softwary.
- **Volnou vazbou -** tento způsob nevyžaduje softwarové propojení a je nejvyužívanější. Data se předzpracují v GIS, přenesou se ve formátu, který vyžaduje model, v modelu se data zpracují a přenesou zpět do GIS, kde se vytvoří výstup k reprezentaci. Tyto nástroje jsou například GeoRAS, ArcHydro, které jsou využity i při zpracování této práce.
- **Zapojením hydrologického modelu do GIS.**
- **Těsnou vazbou -** v tomto způsobu propojení existuje vazba mezi GIS a modelem.

## <span id="page-23-0"></span>**3.4 Data potřebná k modelování povodňových vln**

Pro modelování průchodu povodňových vln se používají hlavně výškopisná a polohopisná data, která poskytuje v ČR Český úřad zeměměřický a katastrální (ČÚZK). Dále digitální báze vodohospodářských dat (DIBAVOD). Základní vodohospodářská mapa (ZVM), vegetační a krajinný pokryv (CORNIE, ZABAGED,…), charakteristika koryta (zaměření terénu, fotometrie), časové řady (srážky, průtoky…) atd.

#### <span id="page-23-1"></span>**3.4.1 ZABAGED**

Neboli základní báze geografických dat České republiky. Jedná se o digitální model území ČR. Jde o bezešvé databáze pro celé území České republiky. K březnu 2013 obsahuje 116 typů geografických objektů rozdělených do polohopisné nebo výškopisné části.

K polohopisné části náleží dvourozměrně vedené (2D) prostorové informace a popisné informace o sídlech, komunikacích, rozvodných sítích a produktovodech,

vodstvu, územních jednotkách a chráněných územích, vegetaci a povrchu, terénním reliéfu. Navíc obsahují údaje o geodetických bodech v ČR. K výškopisné části zase trojrozměrně vedené (3D) prvky terénního reliéfu. Tato část je reprezentovaná 3D souborem vrstevnic (ČÚZK, 2012).

Pro účel této bakalářské práce jsou nejdůležitější výškopisná data, která poskytují informace o výškových poměrech terénního reliéfu, respektive povrchu se stavbami, rostlinným pokryvem atd. Výškopisná data se získávají buďto za pomocí pozemního měření, dálkovým průzkumem země (DPZ) a nejmodernějších technologií leteckého laserového skenování (LLS). Pozemní měření se považuje za nejpřesnější, ale časově velmi náročnou metodu, proto je snaha o větší užití a zpřesnění metod DPZ a LLS.

## *Výškopisný grid 10x10 m (ZABAGED)*

Je digitální model reliéfu o pravidelné mřížce 10x10 m trojrozměrně vedených bodů. Tato mřížka je odvozena z vrstevnic a terénních hran ZABAGED. Přesnost závisí na zdroji, tedy na vrstevnicích. V odkrytém terénu se jedná o 0,7 až 1,5 m. V sídlech 1 a ž 2 m a v zalesněném území 2 až 5 m. Každý bod obsahuje souřadnici X, Y a nadmořskou výšku H [m. n. m.].

## souřadnice XYH

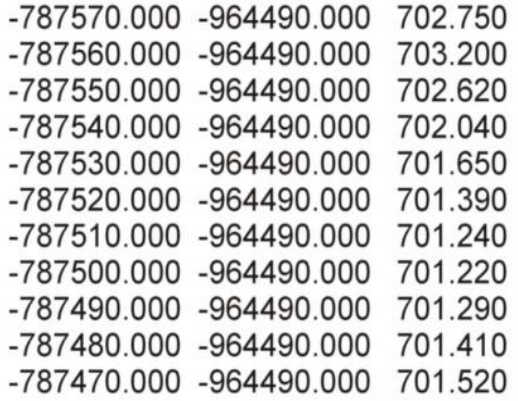

Tab. č. 3 Výškopisný grid 10x10 m ZABAGED (ČÚZK).

#### <span id="page-25-0"></span>**3.4.2 Výškopisná data leteckého laserového snímání (LLS)**

Hlavním důvodem použití dat LLS je zvýšení kvality a přesnosti. Dříve se získávala výškopisná data z vrstevnicových sítí topografických map nebo dat letecké fotometrie (Kolejka, Tejkal, 2011). Princip laserového skenování spočívá ve vyslání paprsku a měření času od vyslání paprsku, jeho odrazu až po příjem paprsku zpět do přístroje. Rychlost tohoto paprsku je 3x10<sup>8</sup> m.s<sup>-1</sup> (Siegman, 1987).

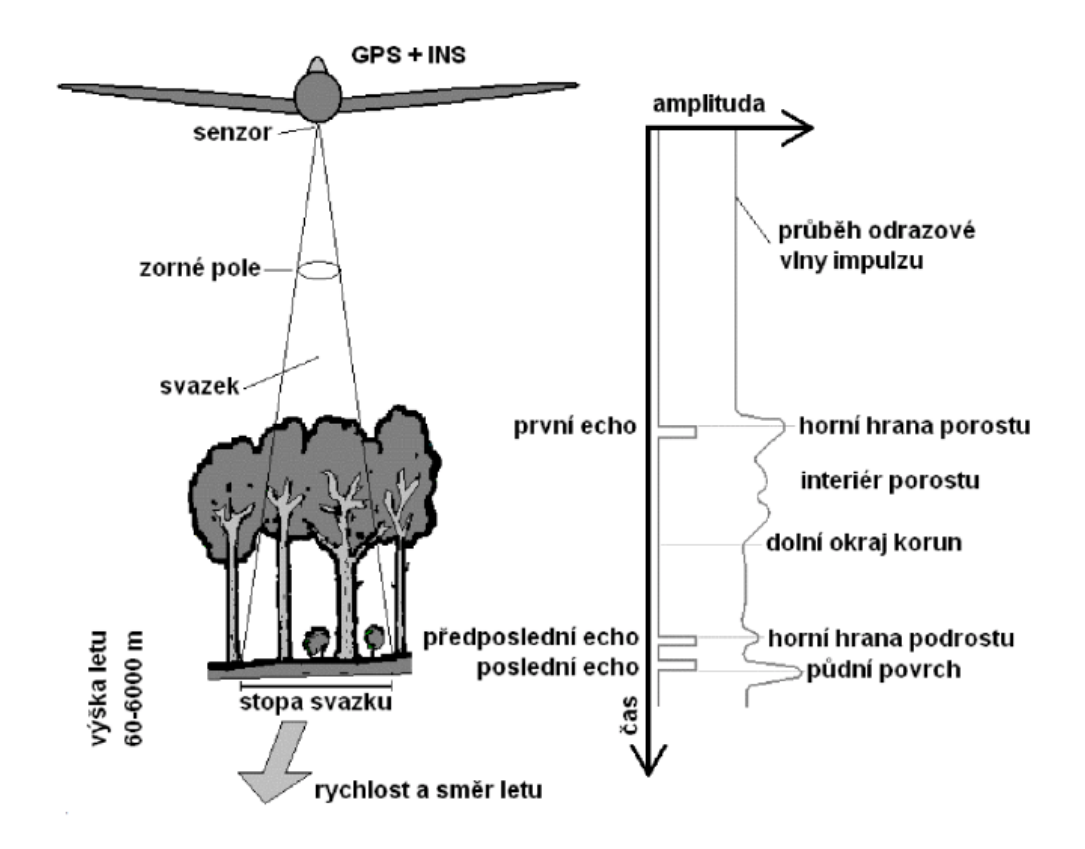

Obr. č. 4 Princip leteckého laserového snímání (Kolejka, Tejkal, 2011).

Kolejka a Tejkal (2011) uvádí výhody a možnosti užití leteckého laserového skenování. Hlavní předností je pokrytí rozsáhlejšího území se zajištěním dostatečné přesnosti. LLS je výborný zdroj dat o terénu i v terénu hustě pokrytém nadzemními objekty. Tyto objekty může tvořit les nebo městská zástavba. Třeba v lesích a na okrajích budov dochází k vícenásobnému odrazu. V případě vysoké vegetaci se část paprsku odrazí a část pronikne, část se znovu odrazí od nižší vegetace a zbylá část paprsku pronikne až k terénu, kde se odrazí zpátky do skeneru. Sběr dat se provádí v době vegetačního klidu a bez přítomnosti sněhové pokrývky. Díky automatickým procesům filtrace a klasifikace je možno ze získaných mračen bodů rozlišit stavby, vegetaci a podobné.

K mapování vodních ploch je vhodné použít laser v infračerveném spektru. Vysoké procento záření voda pohltí. Výsledkem bude oblast s velmi nízkou hustotou bodů. Použití tohoto spektra je vhodné k určení hladiny vodních ploch. Naproti tomu mapování dna vodních ploch je vhodné provádět v zelené, nebo modrozelené části spektra (Dolanský, 2004).

U příčných profilů bylo provedeno porovnání různých zdrojů dat. Z geodetického zaměření (GEO), laserového leteckého snímání (LLS), fotogrammetrického mapování (FOT) a gridu ZABAGED 10x10 m zdokonalený výškopis (ZAB). Ve výsledku se LLS nejvíce shodovalo s GEO. U FOT je průměrný rozdíl výšek v korytě zhruba 0,36 m oproti LLS. Rozdíl mezi FOT a GEO je 0,57 m. (Dolanský, 2004).

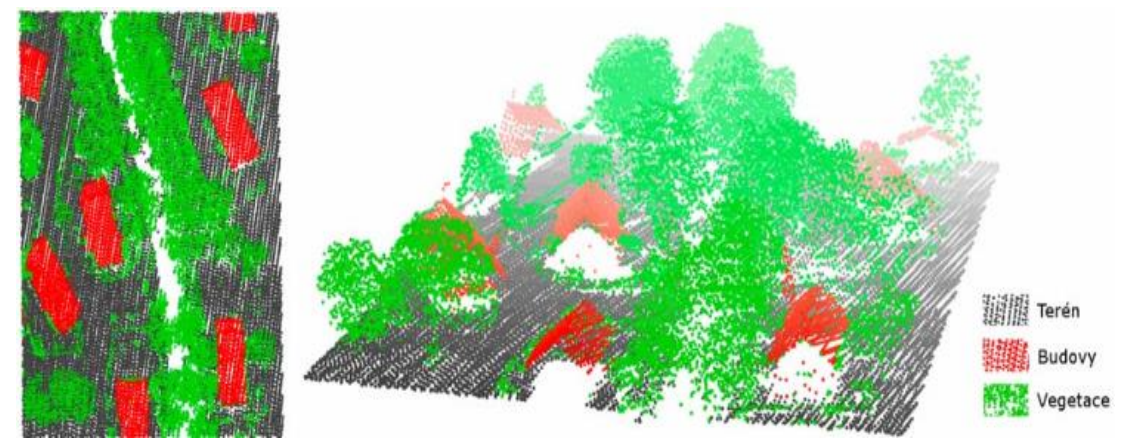

Obr. č. 5 2D a 3D pohled na klasifikované mračno bodů vrstvy terénu, vegetace a budov (Uhlířová, 2011).

U obr. č. 6 lze vidět digitální model reliéfu. Je zde užita metoda LLS, která umožní kvalitní podchycení terénních detailů. Jsou zde vidět i drobné objekty jako skalky, zářezy toků, lesní cesty.

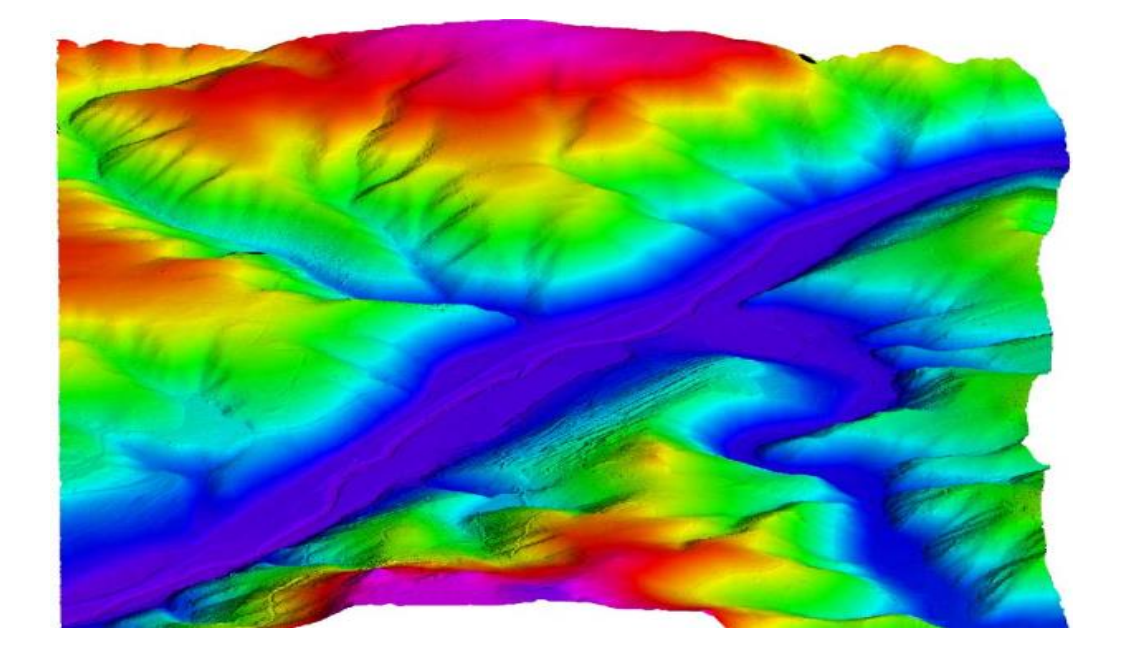

Obr. č. 6 Digitální model terénu (Kolejka, 2011).

Aktuálně poskytuje ČÚZK digitální model reliéfu získaný za pomocí LLS ve třech variantách (ČÚZK, 2015).

**DMR 1. generace** - zobrazení území včetně staveb a vegetace formou nepravidelné sítě výškopisných bodů (TIN). Úplná střední chyba výšky je 0,4 m pro budovy

**DMR 4. generace** - území včetně staveb a vegetace formou pravidelné sítě výškopisných bodů (5x5 m) V odkrytém terénu činí úplná střední chyba výšky 0,3 m a v zalesněném 1 m.

**DMR 5. generace** - území včetně staveb a vegetace formou výšek diskrétních bodů v nepravidelné trojúhelníkové síti bodů (TIN). V odkrytém terénu činí úplná střední chyba výšky 0,18 m a v zalesněném 0,3 m. Pro celé území ČR bude k dispozici koncem roku 2015.

| souřadnice XYH                    |
|-----------------------------------|
| -752497.389 -1052369.686 279.607  |
| -752496.804 -1052367.621 278.636  |
| -752497.369 -1052366.827 275.552  |
| -752497 072 -1052365 774 275 238  |
| -752496.772 -1052364.761 274.607  |
| -752498.722 -1052453.135 298.569  |
| -752497.321-1052438.313.296.639   |
| -752496.624 -1052434.908 296.140  |
| -752496 131 - 1052425 583 295 260 |
| -752495.947 - 1052424.402 295.208 |
|                                   |
|                                   |
|                                   |

Obr. č. 7 Ukázka dat digitálního modelu České republiky 5. generace (ČÚZK).

## <span id="page-28-0"></span>**3.4.3 Digitální báze vodohospodářských dat - DIVAVOD**

Jedná se o katalog objektů pro vodohospodářské účely. Jedná se o projekt Výzkumného ústavu vodohospodářského TGM a je součástí nadstavby ZABAGED. DIBAVOD je možné použít pro analýzy v prostředí geografických informačních systémů a je poskytován zdarma. Obsahuje velké množství objektů, například základní jevy povrchových a podzemních vod, účelovou klasifikaci povrchových a podzemních vod, chráněná území, záplavová území, měřící a kontrolní místa a podobně (Zbořil a kol., 2005).

Veškerá data pro tuto práci zapůjčil český úřad zeměměřický a katastrální ČR. K účelům bakalářské práce byla použita tato data:

- **ZABAGED - výškopisný grid 10x10 m**, výdejní jednotka: mapový list ZM 10, 6 ks,
- **ZABAGED - polohopis**, výdejní jednotka: mapový list ZM 10, 6 ks,
- **Digitální model reliéfu ČR4. generace (DMR 4G),** výdejní jednotka: m.l. SM 5(2,5x2 km) DMR 4G, 6ks.

# <span id="page-29-0"></span>**4 CHARAKTERISTIKA STUDIJNÍHO ÚZEMÍ**

Vodní nádrž Karolinka se nachází ve Zlínském kraji, 18 km východně od města Vsetín.

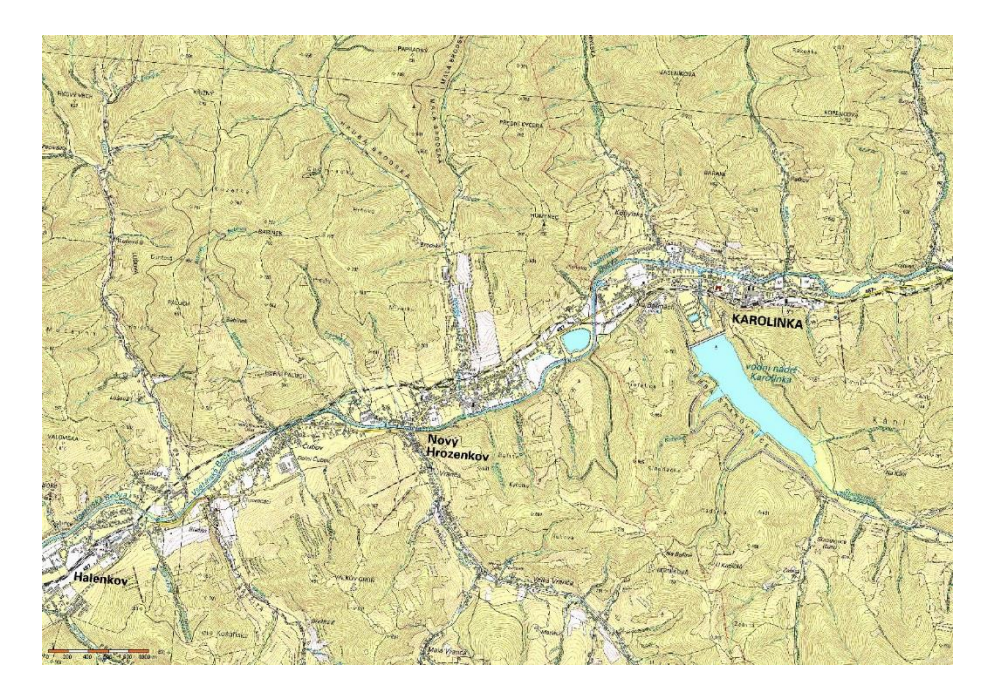

Obr. č. 8 Vodohospodářská mapa 1: 50 000 s VD Karolinka (Web č. 1).

# <span id="page-29-1"></span>**4.1 Geologické a pedologické poměry**

Zájmové území se nachází v soustavě Karpaty, oblasti flyšového pásma, regionu magurské skupiny příkrovů. Z hlediska litostratigrafie v souvrství zlínském, ve vrstvě vsetínské.

|             | <b>Chronostratigrafie</b>                     |
|-------------|-----------------------------------------------|
| Eratém      | Kenozoikum                                    |
| Útvar       | Paleogén                                      |
| Oddělení    | Eocén, oligocén                               |
| Suboddělení | Eocén střední, eocén svrchní, oligocén spodní |

Tab. č. 4 Chronostratigrafické rozdělení zájmového území.

Z hornin se zde vyskytují převážně pískovce a jílovce. V okolí vodních toků se vyskytují štěrky a písky.

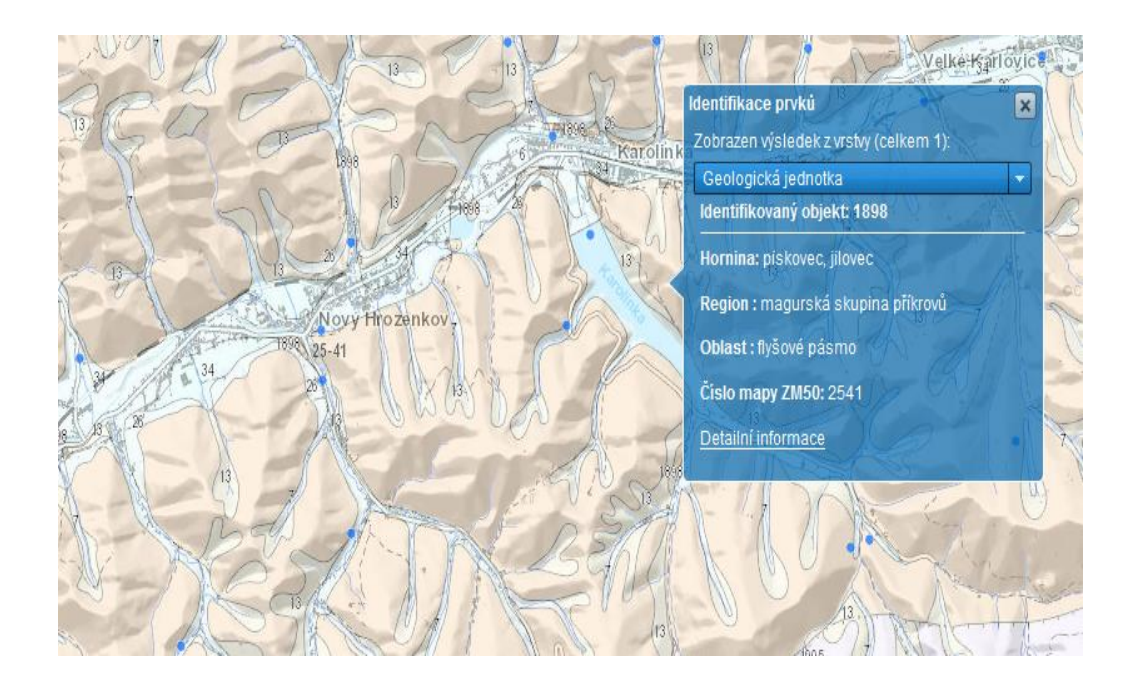

Obr. č. 9 Zájmové území, geologické poměry (Web č. 2).

Dominantní půdní jednotka je kambizem mesobazická, dále se v okolí vodních toků vyskytuje fluvizem modální, glej fluvický (Web č. 3).

## <span id="page-30-0"></span>**4.2 Hydrologické poměry**

Okres Vsetín nemá velké zásoby podzemních vod proto, že většina okresu je tvořena horninami karpatského flyše, který je málo propustný, a povrchová voda se špatně vsakuje a ukládá jako voda podzemní.

Řešené území náleží do úmoří Černého moře a nachází se v povodí řeky Moravy. Vodní dílo Karolinka je vystavěno na toku Velká Stanovnice (4-11-01-018), Tento tok je levostranný přítok řeky Vsetínská Bečva (4-11-01). Správce obou toků je povodí Moravy s.p.. Plocha povodí Vsetínské Bečvy je 734,1 km<sup>2</sup> a délka toku 58,8 km. Plocha povodí Velké Stanovnice činí 23,31 km<sup>2</sup> a délka toku je 9,5 km.

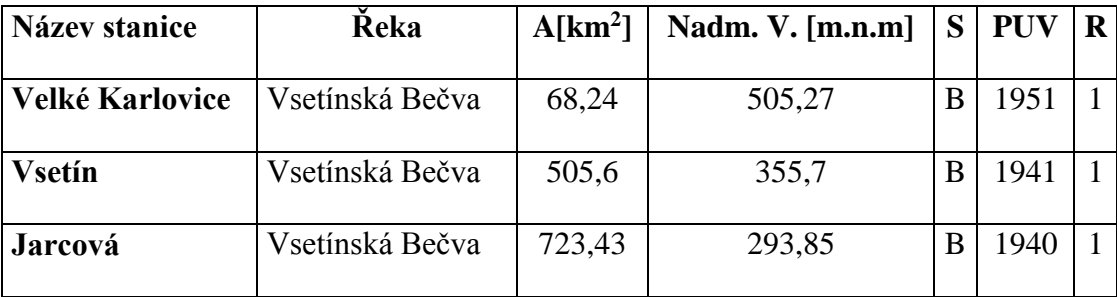

Na řece Vsetínská Bečva se nacházejí 3 vodoměrné stanice (viz. Tab. č. 5) (Pavelka, 2001).

Tab. č. 5 Informace o vodoměrných stanicích na řece Vsetínská Bečva

## <span id="page-31-0"></span>**4.3 Klimatické poměry**

Okres Vsetín, v němž leží zkoumané území, je rozmanitě členitý. Klimatické poměry závisí hlavně na nadmořské výšce, která se pohybuje od 262 m. n. m. do 1206 m. n. m. Také se zde nachází zhruba 1000 vrcholů a 2000 údolí. Jak vyplývá z terénní členitosti, vyskytují se zde dvě klimatické oblasti. První je chladná oblast převážně hornatého území, kde se průměrná roční teplota pohybuje v rozmezí od 4 °C do 7,9 °C. Druhá oblast jsou nížiny v okolí řek. Nejvyšší teplota byla naměřená na stanici Bystřička, a to 37 °C, nejnižší na stejné stanici, a to -37 °C. Množství tropických dnů, tedy počet dní kdy teplota vzduchu dosahuje 30°C, je v okrese průměrně 7 za rok.

Srážky jsou v okrese spíše nadprůměrné, avšak podle frekvence není okres nijak zvlášť deštivý. Průměrný roční úhrn srážek za měřené období 1961 až 1990 byl na Vsetíně 782,1 mm a 888,7 mm v Rožnově pod Radhoštěm (Pavelka, 2001).

| Klimatická charakteristika                 | CH7       |
|--------------------------------------------|-----------|
| Počet letních dní                          | $10 - 30$ |
| Počet dní s průměrnou teplotou 10°C a více | 120-140   |
| Počet dní s mrazem                         | 140-160   |
| Počet ledových dní                         | $50 - 60$ |
| Průměrná lednová teplota                   | $-3- -4$  |
| Průměrná červencová teplota                | $15 - 16$ |
| Průměrná dubnová teplota                   | $4 - 6$   |
| Průměrná říjnová teplota                   | $6 - 7$   |
| Průměrný počet dní se srážkami 1 mm a více | 120-130   |
| Srážkový úhrn ve vegetačním období         | 500-600   |
| Srážkový úhrn v zimním období              | 350-400   |
| Počet dnů se sněhovou pokrývkou            | 100-120   |
| Počet zatažených dní                       | 150-160   |
| Počet jasných dní                          | $40 - 50$ |

Tab. č. 6 Klimatická charakteristika (Atlas podnebí Česka, 2007).

## <span id="page-32-0"></span>**4.4 Informace o VD Karolinka**

Pro účely bakalářské práce bylo vybráno vodní dílo Karolinka, které se nachází ve městě Karolinka, které je vzdáleno 18 km východně od města Vsetín. Dílo leží na řece Stanovnice ve stejnojmenném údolí.

Hlavním účelem vybudování vodního díla v 80. letech 20. století, bylo především zásobování Vsetínska a části Zlínska pitnou vodou. Kvalita zdejší vody patří mezi nejkvalitnější v povodí Moravy především díky absenci průmyslu a velkých zemědělských farem. Dalším účelem výstavby byla transformace povodňových průtoků a zajištění minimálního zůstatkového průtoku.

Těleso hráze je nehomogenní sypané. Byly použity místní suroviny. Obsahuje střední těsnící jádro napojené na betonovou štolu, která vede osou hráze. Těsnící injekční clona do výpustě je vedena pod hrází. Jako odběrné zařízení slouží kruhová odběrná věž, v níž je i strojovna, ze které může být prováděna manipulace s návodními hradícími tabulemi. Vodu lze odebírat ze tří výškových úrovní. Do odběrné věže vede podzemní štola. Spodní výpustní potrubí tvoří dvě trouby o DN 800 mm. Do úpravny je voda dováděna potrubím o DN 400 mm.

Samotná nádrž má objem 7,395 mil. m<sup>3</sup>, délka v koruně 391,5 m, výška hráze 35,5 m. V roce 1984 bylo zahájeno napouštění a v roce 1986 byly zaznamenány nadměrné průsaky na vzdušné straně hráze. Díky tomu byla maximální hladina zásobního prostoru trvale snížena o 2 metry. V následujících letech byla provedena řada protiopatření, jako vytvoření drenážního systému odvodnění vzdušné strany hráze, úpravy stropu odpadní chodby, zkapacitnění odpadní štoly na Q 10000TR, realizace podzemní těsnící stěny z koruny hráze a další (Hodák, 2014; PMO, 2012). Příčný řez hrází viz Příloha č. 1.

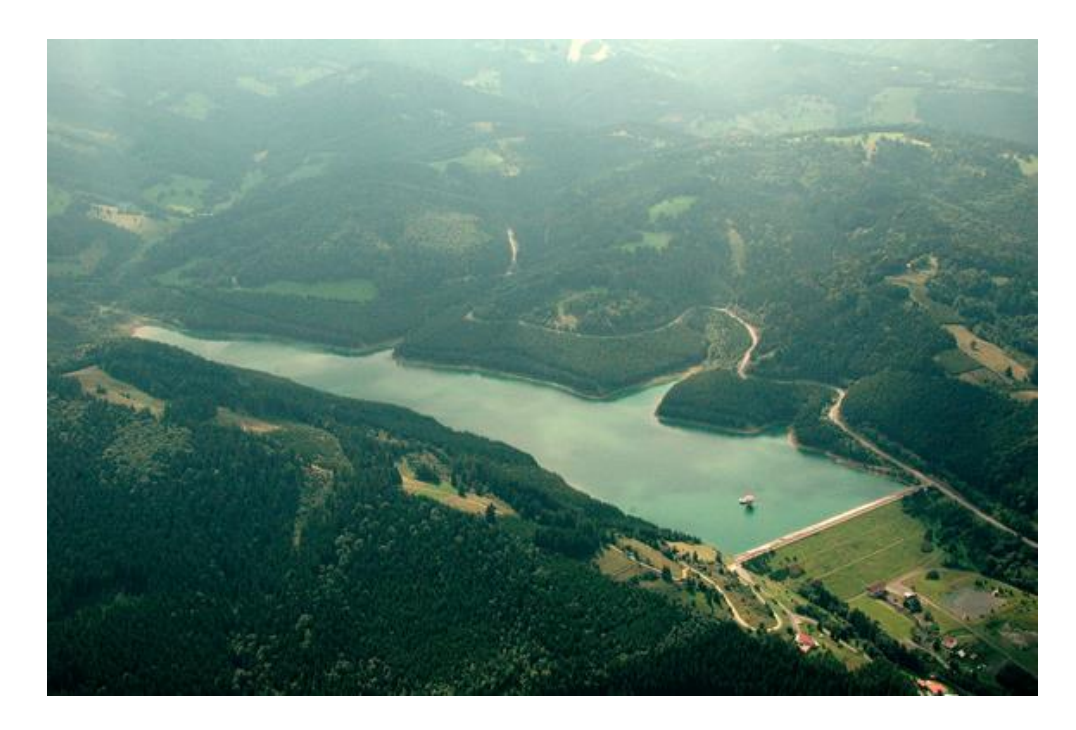

Obr. č. 10 Letecký pohled na VD Karolinka (Hodák, 2014).

Surová voda VD Karolinky patří mezi nejkvalitnější možné zdroje pro zásobování regionu. Chemické vlastnosti vody jsou celoročně vyrovnané. Podle Vyhlášky č. 428/2001 Sb., paragrafu 21, odstavce 4 je kvalitativně zařazena do kategorie A1 – A2. Při tání sněhu se voda a přívalových deštích dochází k drobnému zakalení. Zatím se neprojevuje trend poklesu kvality vody (PMO).

## <span id="page-34-0"></span>**5 METODIKA**

## <span id="page-34-1"></span>**5.1 Modelování v programu Arc-GIS**

Nejdříve je třeba vytvořit digitální model reliéfu (DMR). K tomu poslouží program Arc-GIS.

#### <span id="page-34-2"></span>**5.1.1 Tvorba DMR z výškopisného gridu 10x10 m**

Vstupními daty u tvorby DMR byl výškopisný grid 10x10 m ZABAGED. Z výškopisného gridu byla vytvořena trojúhelníková nepravidelná síť (triangulated irregular network) − TIN. Tato síť lépe zachovává terénní hrany.

## **Potup k vytvoření:**

*3D Analyst Tools → Data Management → TIN → Create TIN.* Tento TIN byl převeden na raster o velikosti pixelu 1x1 m za pomocí funkce *Tin to Raster*.

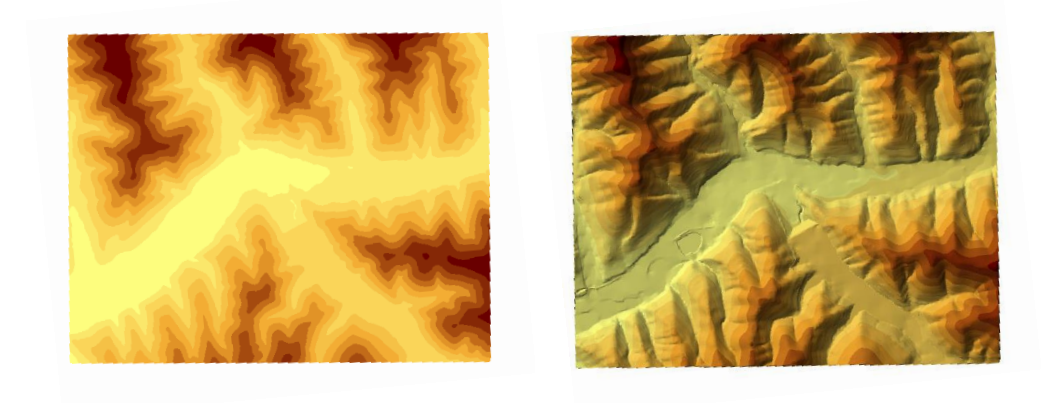

Obr. č. 11 Ukázka rastru (vlevo) a TIN vzniklých z výškopisného grigu 10x10 m

Dalším krokem bylo vytvoření polygonové vrstvy objektů, kde byl jednotlivým atributům přidělen údaj o výšce objektu. Z dat polohopisu byla vybrána tato data: *BudovaBlokBudov.shp, KulnaSklenikFoliovnik.shp, ValcovaNadrzZasobnik.shp* a *hrbitov.shp.* Tyto vrstvy byly spojeny v jednu. Byly jim přiděleny určité výšky.

Pomocí nástroje *Features to 3D (3D Analyst – Convert),* kde se do pole input freatures byla vybrána vrstva polohopisu a do pole Source of heights byl vybrán TIN vytvořený v minulém kroku, byla budovám přidělena nadmořskou výška. Tato nadmořská výška byla přičtena k výšce budovy. Výsledný TIN s budovami lze vidět na Obr. č. 12.

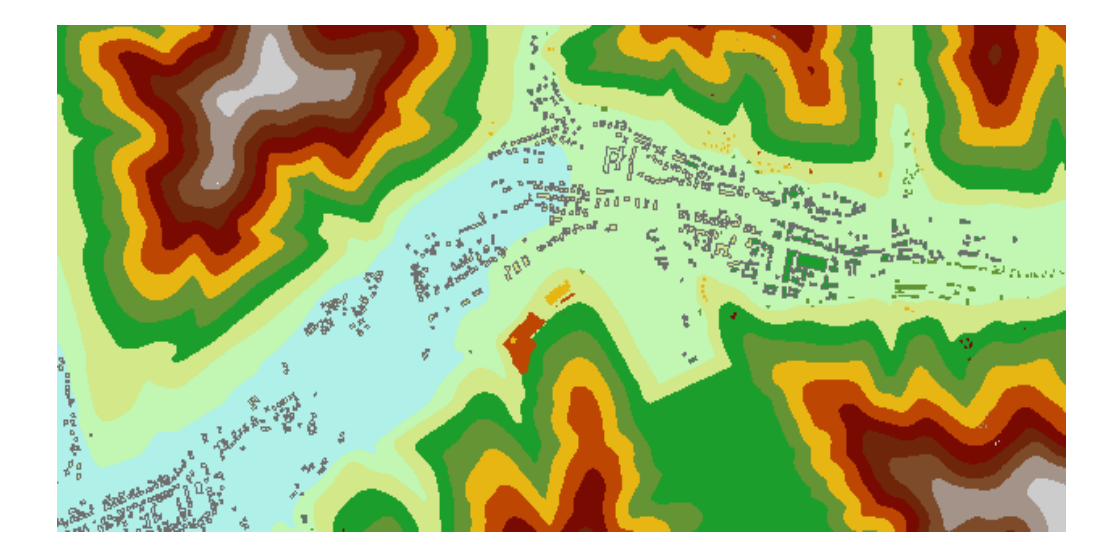

Obr. č. 12 Raster s vrstvou budov z dat výškopisného gridu 10x10 m.

#### <span id="page-35-0"></span>**5.1.2 Tvorba DMR z Dat LLS**

Tato data byla dodána od ČÚZK ve formátu \*.xzy. Tento formát byl zařazen do skupiny ASCII. Nejdříve bylo nutno nejdříve vytvořit vrstvu \*.shp. Vytvořena byla za pomocí funkce *ASCII 3D to Feature Class*, kde byla zadána průměrná vzdálenost bodů 5 pro DMR 4G, poté byl nadefinován souřadnicový systém S-JTSK\_Krovak\_East\_North a oddělovač. Z této vrstvy byl následně vytvořen TIN (Create Tin).

## <span id="page-35-1"></span>**5.1.3 Preprocessing geometrických dat**

Před samotným exportem dat do programu HES-RAS bylo potřeba vytvořit v extenzi HEC-GeoRAS, vrstvu, která bude definovat osu toku (Stream Centerline), dále vrstvu s břehy toku (Bank Lines), vrstvu definující hranici protékané oblasti (Flow Path Centerlines), příčné profily (XS Cut Lines). Osa toku je liniová vrstva

a vyjadřuje střednici řeky. Postup vytvoření vrstvy: *Ras Geometry → Create RAS Layers → Stream Centerline*. Do dialogového okna byl uveden název vrstvy pro zakreslení osy toku (river). Osa byla zakreslena ručně nad ortofotomapou CENIA.

Dalším krokem bylo zakreslení břehových čar, které značí hranici mezi korytem toku a inundačním územím. Břehové čáry byly vytvořeny pomocí nástroje: *Ras Geometry → Create RAS Layers → Bank Lines*. Do dialogového okna byl zadán název vrstvy Banks. Břehy byly vytvořeny nad podkladovou mapu, kterou je ortofotomapa podobně jako u osy toku.

Další krok bylo nadefinování hranic protékaného území, tj. koryto toku a inundační území. Jedná se o odhad navrhnutí záplavového území. Postup vytvoření: *Ras Geometry → Create RAS Layers → Ras Geometry → Create RAS Layers → Flow Path Centerlines ank Lines,* vrstva byla nazvána Flowpaths. Je-li již zakreslena osa toku, lze ji zkopírovat jako jednu z os protékaných oblastí. Použitá byla vrstva River. V editačním režimu byly zakresleny protékané oblasti. Nejdříve levá, poté pravá oblast. Je důležité zakreslovat ve směru toku. Další vrstvou, kterou bylo třeba pro další práci vytvořit, je vrstva příčných profilů. Tyto profily byly vytvořeny za pomocí nástroje: *Ras Geometry → Create RAS Layers → XS Cut Lines*, vrstva byla nazvaná XSCutLines. Profily lze vytvořit ručně, nebo dle nastavených parametrů automaticky. Existují zásady, které je třeba dodržovat:

- Profily musí být zakresleny z levého břehu na pravý po směru toku řeky.
- Profily musí protínat všechny 3 osy protékající oblasti.
- Profily se nesmí navzájem protínat.
- Profily musí být kolmé k ose toku.

Všechny tyto vrstvy je třeba převést do 3D zobrazení. Z vrstev centerline a XS Cut Lines použitím postupu *Ras Geometry → Stream Centerlines Attributes → All, poté Ras Geometry → XS Cut Line Attributes → All.* Vznikly nové vrstvy Stream Centerline 3D, XS Cut Lines 3D, kde je každý bod přesně definován polohou v 3D prostoru. Nakonec je nutné vytvořit soubor, který lze v programu HEC-RAS otevřít. Byl použit nástroj *Ras Geometry → Export RAS data*, tím byl vytvořen soubor s příponou \*.RASimport.sdf.

### <span id="page-37-0"></span>**5.2 Postup modelování v program HEC-RAS**

#### <span id="page-37-1"></span>**5.2.1 Založení nového projektu**

Před založením nového projektu bylo nutné v nastavení OS Windows upravit oddělování desetinných míst z čárky na tečku. Poté bylo třeba změnit jednotkový systém v programu HES-RAS, a to bylo provedeno následovně: *Options → Unit system (US Customary/SI)*. Nakonec byl založen nový projekt s příponou \*.prj.

#### <span id="page-37-2"></span>**5.2.2 Import dat**

Do programu HEC-RAS lze importovat a dále pracovat s daty různých formátů, např. CAD, MIKE, GIS a další. V našem případě importujeme soubor připravený v Kapitole 5.1.3. Byl použit následující postup: *Edit/Enter geometric data, v této sekci File → Import Geometry Data → GIS Format*.

#### <span id="page-37-3"></span>**5.2.3 Editace příčných profilů**

U příčných profilů lze upravit v okně Geometric data a dále v Cross Selection například břehy řeky, pokud jsou vychýlené. Dále bylo nutné v tomto okně zadat u každého profilu pro koryto a břehy součinitel drsnosti n., který byl volen dle terénu protékané oblasti, v našem případě od 0.025 do 0.05, kde nižší hodnota je pro hladký povrch.

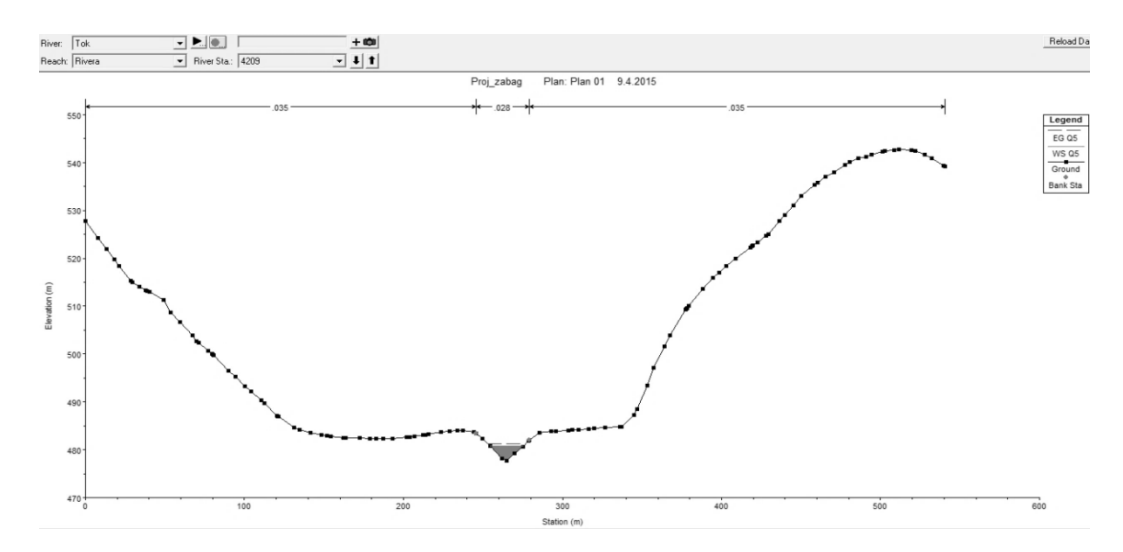

Obr. č. 13 Ukázka příčného profilu v prostředí HEC.-RAS.

#### <span id="page-38-0"></span>**5.2.4 Zadání dat proudění**

Pro účel této práce bylo zadáno proudění ustálené, protože je dostačující pro názorné vykreslení záplavových území. To však neodpovídá reálné situaci, protože při průchodu povodňové vlny se jedná o proudění neustálené. Zadávání probíhá v okně *Steady Flow Data*. Je zde třeba zadat hodnotu průtoku, popřípadě průtoků. V tomto případě bylo zvoleno 6 průtoků: Q5, Q50, Q100, které byly určeny z N – letých průtoků profilu pod hrází VD Karolinka, další 3 průtoky (S1, S2, S3), které by mohly nastat v případě protržení hráze. Tyto průtoky lze je přesněji určit jako v práci Blažková (2004), ale v rámci rozsahu této bakalářské práce byly zvoleny.

| Enter/Edit Number of Profiles (25000 max):<br>Tok<br>River: |                      | $\mathbb{E}$<br>Locations of Flow Data Changes |    | Reach Boundary Conditions |                              | Apply Data                 |                |    |
|-------------------------------------------------------------|----------------------|------------------------------------------------|----|---------------------------|------------------------------|----------------------------|----------------|----|
|                                                             |                      |                                                |    |                           |                              |                            |                |    |
|                                                             |                      |                                                |    |                           |                              |                            |                |    |
|                                                             |                      |                                                |    |                           |                              | Add Multiple               |                |    |
| Reach: Rivera                                               | ▾╎                   | River Sta.: 4209                               |    | $\blacktriangledown$      |                              | Add A Flow Change Location |                |    |
|                                                             | Flow Change Location |                                                |    |                           |                              |                            |                |    |
| River                                                       | Reach                |                                                |    |                           | Profile Names and Flow Rates |                            |                |    |
| Tok<br>Rivera                                               |                      | <b>RS</b>                                      | Q5 | Q50                       | Q100                         | S1                         | S <sub>2</sub> | S3 |

Obr. č. 14 Zadávání parametrů proudění.

Po zadání všech vstupních údajů lze spustit *steady flow simulation*, poté byla zobrazena naše zájmová plocha, kde lze vidět tok a příčné profily. Zde lze spustit animaci výsledků, kde je možno zadávat navolené průtoky. Zadané průtoky lze vidět u Obr. č. 14.

# <span id="page-39-0"></span>**6 SOUČASNÝ STAV ŘEŠENÉ PROBLEMATIKY**

Problematikou poruch sypaných hrází, což je případ VD Karolinka, se zabývají ve svých publikacích níže uvedení autoři:

- Jandora, J. (2008) Katastrofické poruchy sypaných hrází,
- Říha, J. (2002) Porušení sypaných hrází v důsledku přelití.

Tyto práce se zabývají příčinami poruch hrází, sestavením přehledu katastrof ve světě a modelováním při poruchách sypaných hrází v důsledku přelití. Dále ICOLD se věnuje ve svých publikacích hodnocení rizik a bezpečnosti hrází.

Publikace, které se zabývají protržením hráze vodního díla a modelováním povodňové vlny jsou:

- Šobr, M. (2008) Dam breach reconstruction of the Blažňov pond caused by extreme hydrological event,
- Xiong, Y. (2011) A Dam Break Analysis Using HEC-RAS,
- Benešová, M., Klimeš J., (2013) The reconstruction of a glacial lake outburst flood using HEC-RAS and its significance for future hazard assessments: an example from Lake 513 in the Cordillera Blanca, Peru.
- Blažková, Š. (2013) Výzkum teoretických povodňových vln pro vodní dílo Skalka s dlouhou průměrnou dobou opakování.

Dalším cílem práce bylo porovnání výsledků při použití zdrojů dat ZABAGED a DMR 4G. Tuto problematiku rozebírá např.:

- Mayer, Z. (2015) Digitální model reliéfu jako podklad pro návrh vodohospodářských opatření v pozemkových úpravách,
- Charrier, R. (2012) Assessing resolution and elevation models on Automated Floodplain delineration.
- Uhlířová, K. (2012) Využití dat leteckého laserového skenování pro revizi datových sad rozvodnic a vodních toků,
- Uhlířová, K. (2012) Využití dat leteckého laserového skenování v příbřežních zónách jako podklad pro vymezení záplavového území.

# <span id="page-40-0"></span>**7 VÝSLEDKY A PŘÍNOS PRÁCE**

Jedním z cílů této práce bylo vytyčení záplavového území při poškození, nebo destrukci VD Karolinka. V příloze č. 2 a 3 jsou zobrazeny výsledné zaplavené plochy. V příloze 2 byla použita vstupní data z výškopisného gridu 10x10 m ZABAGED, v příloze č. 3 byla jako vstupní data využita výškopisná data z DMR 4G.

Při tvorbě příčných profilů způsobem, jaký byl zde použit, je vhodnější použití vstupních dat DMR 4G. Tento DMR obsahuje více detailů, ať koryta řeky, mosty, vyvýšené železniční náspy, silnice apod. (Viz obr. č. 16 a Obr. č. 17). V příčném profilu se tyto objekty promítnou (viz Obr. č. 15). Z toho plyne, že použití DMR 4G, jako zdroje dat při vytyčování záplavových území je vhodnější než ZABAGED.

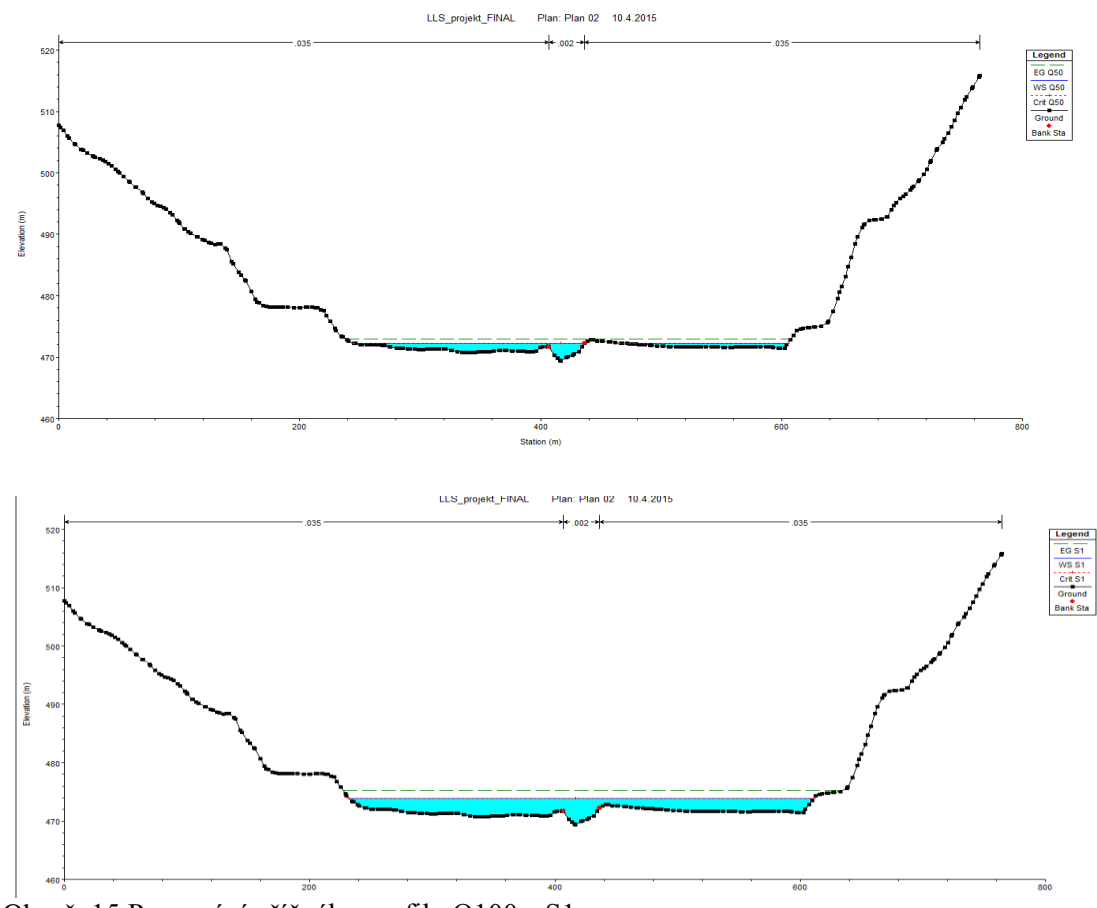

Obr. č. 15 Porovnání příčného profilu Q100 a S1.

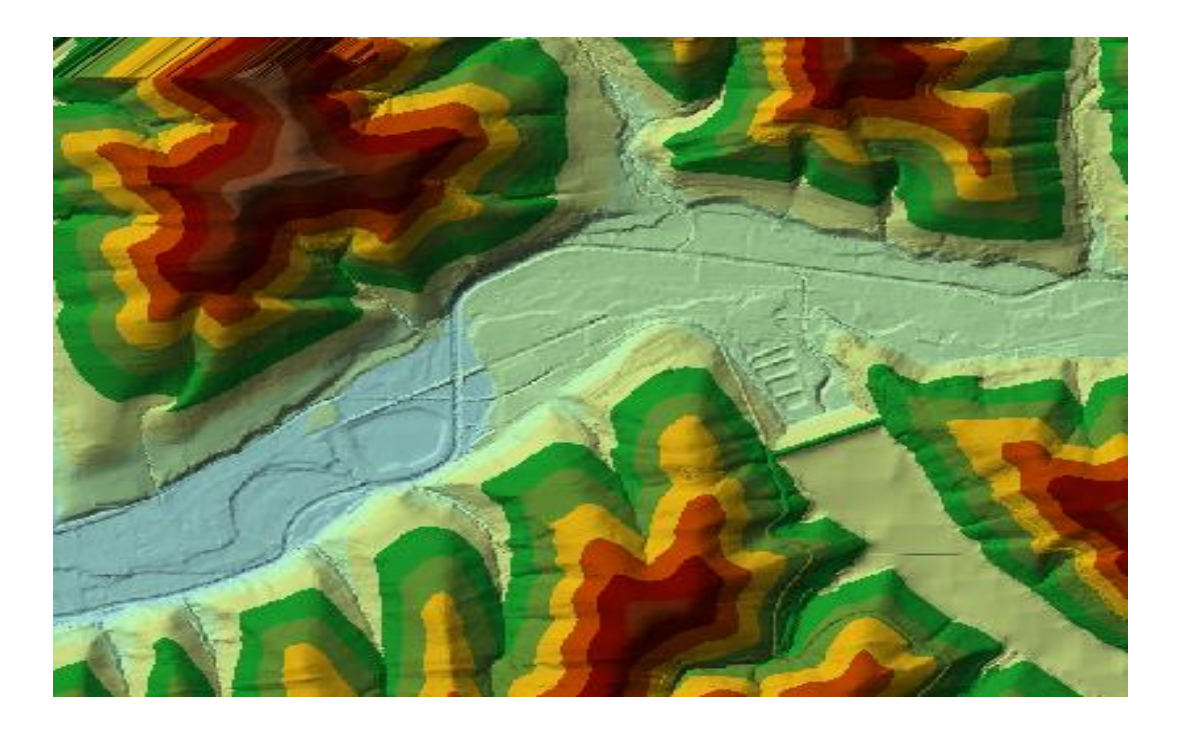

Obr. č. 16 TIN z výškopisných dat DMR 4G.

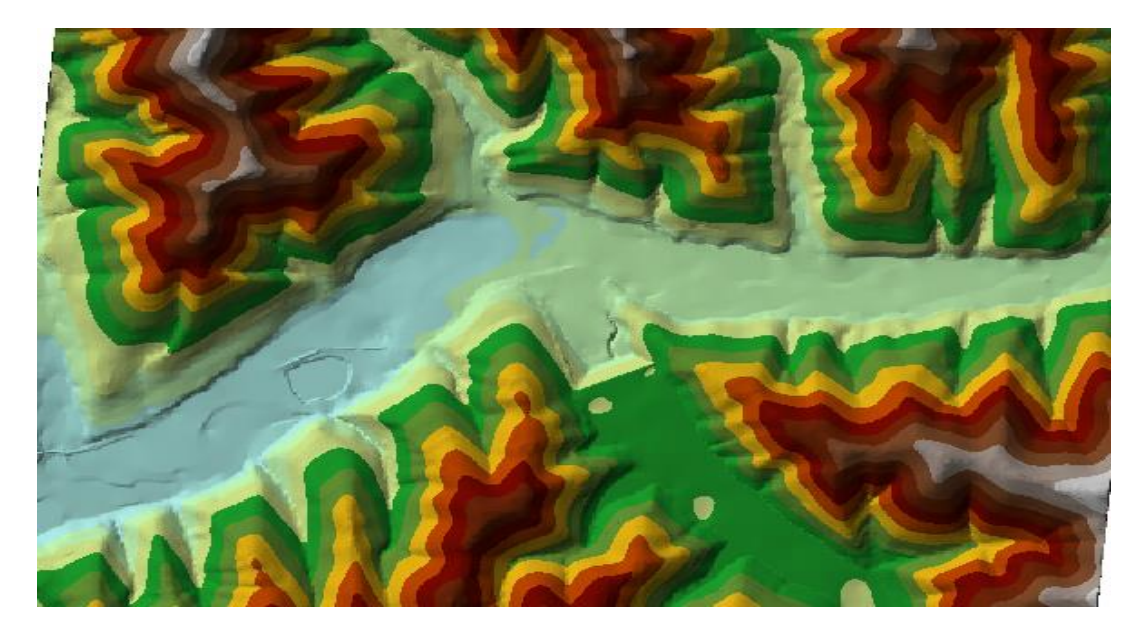

Obr. č. 17 TIN z výškopisných dat ZABAGED 10x10 m

## <span id="page-42-0"></span>**8 DISKUZE**

Úkolem této práce bylo vymezení záplavového území při zvláštní povodní pod VD Karolinka. K tomu byl zvolen hydrodynamický model HEC-RAS a předzpracování výškových dat v programu Arc-Gis.

Při práci v programu Arc-Gis bylo výhodnější pracovat s výškopisnými daty DMR 4G, jelikož mají vykreslených více viditelných detailů (viz. Obr. 18), například koryto toků, které není nutno vykreslovat "nad" ortofoto mapou, ale je možné jej vykreslit přímo. Podobně břehy toků. Pro vytyčení příčných profilů, kdy není k dispozici geodetické zaměření, se jeví DMR 4G jako vhodný zdroj.

Šobr (2008) prováděl obdobné vytyčování záplavových území při protržení hráze rybníka, pracoval také s modelem HEC-RAS, ale pro tvorbu příčných profilů použil geodetického zaměření. Tato metoda je přesnější a výsledky jsou věrohodnější, což dokazuje také Mayer (2015).

Blažková (2004) se ve své práci řeší problematiku přerušení sypané hráze v důsledku přelití, uvádí zde postupy jak určit časový průběh vývoje průlomového otvoru a hydrogram průlomové vlny. Tato data by se dala aplikovat i v této práci, celý model by byl přesnější, šlo by nadefinovat neustálené proudění, tudíž zjištění přesnějších časů zatopení konkrétní části území.

# <span id="page-43-0"></span>**9 ZÁVĚR**

Cílem práce bylo rešeršní zpracování problematiky zvláštní povodně, modelování průchodu povodňových vln a použití výškopisných dat. Vlastní tvorba byla zaměřena na vytyčení záplavového území a porovnání použitých vstupních výškopisných dat.

Zadané cíle byly splněny. Vlastní vytyčení záplavového území je pouze orientační, tudíž ne plně použitelné v praxi, je to díky absenci zaměřených příčných profilů, určení přesnějších průtoků a časového průběhu, dále v modelu HEC-RAS lze nadefinovat celou říční síť, včetně přítoků, která by při zadání průtoků celý proces zpřesnila. Bylo modelováno jen s ustáleným rovnoměrným prouděním, ale k přibližnému určení záplavového území je dostačující. Co se týká druhého cíle, tedy porovnání výškopisných dat, tak dle zjištěných výsledků vychází lépe data DMR 4G., která jsou pořízená za pomocí leteckého laserového skenování.

Přínosy této práce je přiblížení modelování v programu Arc-Gis a modelu HEC-RAS, dále seznámení s problematikou zvláštní povodně a informacemi o výškopisných datech, která poskytuje ČÚZK.

# <span id="page-44-0"></span>**10 PŘEHLED LITERATURY A POUŽITÝCH ZDROJŮ**

ARCDATA, 2015: Aplikace ArcGIS for desktop. Praha,online: [http://www.arcdata.c](http://www.arcdata.cz/produkty-a-sluzby/software/arcgis/arcgis-for-desktop/aplikace-arcgis-for-desktop/) [z/produkty-a-sluzby/software/arcgis/arcgis-for-desktop/aplikace-arcgis-for-desktop/.](http://www.arcdata.cz/produkty-a-sluzby/software/arcgis/arcgis-for-desktop/aplikace-arcgis-for-desktop/)

BROŽA, V., 1987: *Přehrady*. 1. vyd. Praha: SNTL, 546 s.

ČÚZK, 2012: Základní báze geografických dat České republiky (ZABAGED®).

DAŇHELKA, J., 2003: Posouzení vhodnosti aplikace srážko-odtokových modelů s ohledem na simulaci povodňových stavů pro lokality na území ČR. Vyd. 1. Praha: Český hydrometeorologický ústav, 196 s. ISBN 80-866 -9003-2.

DOLANSKÝ T., 2004: Lidary a letecké laserové skenování, Acta Universitatis Purkynianae 99, Studia geoinformatica, Univerzita J. E. Purkyně v Ústí nad Labem, 2004, ISBN 80-7044- 575-0.

DYHOUSE, G., HATCHETT J., BENN, J., 2003 Floodplain modeling using HEC-RAS. 1st ed. Waterbury, CT: Haestad Press. ISBN 0971414106.

Estudio previo de terrenos: accesos a Galicia: tramo, Vega de Tera-Puebla de Sanabria., 1973 Madrid: M. O. P., Secretaría General Técnica, Servicio de Publicaciones. ISBN 8450062209.

GRUNER, E., 1965: Prozesse um seeausbrüche. Schweizer. Zeitschrift f. Vermessung, Kulturtechnik u. Photogrametrie.

HODÁK J., 2014: VD Karolinka – TBD při realizaci podzemní těsnící stěny, Brno, online: [http://www.evizig.hu/Nemzetkozi/4\\_14\\_Hodak.pdf.](http://www.evizig.hu/Nemzetkozi/4_14_Hodak.pdf)

ICOLD, 2005: Risk Assessment in Dam Safety Management. A reconnaissance of Benefits. Methods and Current Applicati ons. ICOLD Bulletin No. 130. Paris.

JANDORA, J., ŘÍHA, J., 2002: Porušení sypaných hrází v důsledku přelití. Brno: VUT. ISBN 80-86433-15-5.

JENÍČEK, M., NĚMEČKOVÁ, S., 2010: Využití GIS v hydrologických procesech. BRUNNER, G. W. HEC-RAS, 2010: River Analysis Systém, User ́s Manual Version 4.1. Davis, US Army Corps of Engineers Hydrologic Engine ering Center.

KLIMEŠ, J., BENEŠOVÁ, M. a kol., 2013: The reconstruction of a glacial lake outburst flood using HEC-RAS and its significance for future hazard assessments: an example from Lake 513 in the Cordillera Blanca, Peru. Natural Hazards [online]. vol. 71, issue 3, s. 107-111 (cit. 2015-03-24).

KOHOUTEK, T., ČERMÁK, I., 2009: Psychologie katastrofické události. Vyd. 1. Praha: Academia. ISBN 9788020018168.

KOLEJKA, J., TEJKAL, M., 2011: Využití laserových modelů terénu v geomorfologickém výzkumu. Bratislava: Asociácia slovenských geomorfológov pri SAV. Online: http://www.asg.sav.sk/gfsb/v0111/gfsb0110101.pdf.

KRATOCHVÍL, J., 2002: Metodika a nástroje rizikové analýzy, příspěvek na konferenci Riziková analýza záplavových území - seminář 2002, , FAST VUT v Brně, Brno University of Technology, Faculty of Civil Engineering, Institut of Water Structures. ISBN 80-86433-15-3.

KUČERA, V., 2009: Architektura inženýrských staveb. 1. vyd. Praha: Grada. ISBN 978-80-247-2504-8.

Ministère du développement, 2009: durable Rupture d'un barrage Le 2 décembre 1959 Malpasset [Var] France.

MZ, 2006: Voda do kapsy. 1. vydání. Ministerstvo zemědělství ČR, Praha.

MŽP, 2004: Vyhodnocení povodní v červnu 2013.

MŽP, 2011: Předběžné vyhodnocení povodňových rizik v České republice 2011.

NORRIS, F. H., Phifer, J. F., KANIASTY, K., 1994: Individual and community reactions to the Kentucky floods: Findings from a longitudinal study of older adults. In Ursano, R.J., McCaughey, B.G. and Fullerton, C.S. (Eds.), Individual and community responses to trauma and disaster Cambridge: Cambridge University Press.

PAVELKA, J., TREZNER, J., 2001: Příroda Valašska: (okres Vsetín). 1. vyd. Vsetín: Český svaz ochránců přírody ZO 76/06 Orchidea. ISBN 80-238-7892-1.

PAVLÍČKOVÁ L., NOVÁK P., 2012: Využití geografických informačních systémů a územně plánovací dokumentace při modelování povodňového rizika. Vodohospodářské technicko - ekonomické informace 4: 1 – 6.

POVODÍ MORAVY, S. P., 2012: VD Karolinka. Online: <http://www.pmo.cz/cz/uzitecne/vodni-dila/karolinka/>

ROGER, S.; DEWALS, B. et al., 2009: Experimental and numerical investigations of dike-breach induced flows. Journal of Hydraulic Research Vol. 47, No. 3 (2009), s. 349-359.

SIEGMAN, A., 1986: Lasers. California: Stanford University.

SOVINA, J., 2010: Simulační modelování vodohospodářských soustav. Praha: ČZU. ISBN 978-80-213-2044-4.

SOLOMON, S. D., SMITH, E. M., 1994: Social support and perceived control as moderators of responses to dioxin and flood exposure. In Ursano, R.J., McCaughey, B.G. and Fullerton, C.S. (Eds.), Individual and community responses to trauma and

disaster Cambridge: Cambridge University Press.

SYRUČEK, M., 2011: Voda, jak ji neznáme. 1. vyd. Praha: Epocha. ISBN 9788074251054.

ŠOBR, M., 2008: Dam breach reconstruction of the Blažňov pond caused by extreme hydrological event.

UHLÍŘOVÁ, K., 2012: Využití dat leteckého laserového skenování pro revizi datových sad rozvodnic a vodních toků. Praha: VÚV TGM.

UHLÍŘOVÁ, K., 2012: Využití dat leteckého laserového skenování v příbřežních zónách jako podklad pro vymezení záplavového území. Vodní hospodářství  $3: 82 - 86.$ 

VOGEL, A., 1984: Failures of masonry and concrete dams in europe. In. J. L. Serafim: Safety of dams (Proc. Of the Intern. Conf. Coimbra, 1984), A. A. Balkema, Rotterdam, Boston.

Vyhláška č. 93/2006 Sb. Vyhláška, kterou se mění vyhláška Ministerstva financí č. 186/2002 Sb., kterou se stanoví náležitosti přehledu o předběžném odhadu nákladů na obnovu majetku sloužícího k zabezpečení základních funkcí v území postiženém živelní nebo jinou pohromou a vzor pověření osoby pověřené krajem zjišťováním údajů nutných pro zpracování tohoto přehledu, v platném znění.

ZBOŘIL, A., 2005: Digitální báze vodohospodářských dat – DIBAVOD. VÚV T.G. Masaryka, Praha.

ŽÁK, L., a kol., 2006: Jizerskohorské přehrady a katastrofa na Bílé Desné – protržená přehrada. 1. vyd. Liberec, Desná: Knihy 555.

Internetové zdroje:

Web č. 1: www.google.cz

Web č. 2: http://mapy.geology.cz/geocr\_50/

Web č. 3:<http://mapy.geology.cz/pudy/>

# <span id="page-48-0"></span>**PŘÍLOHY**

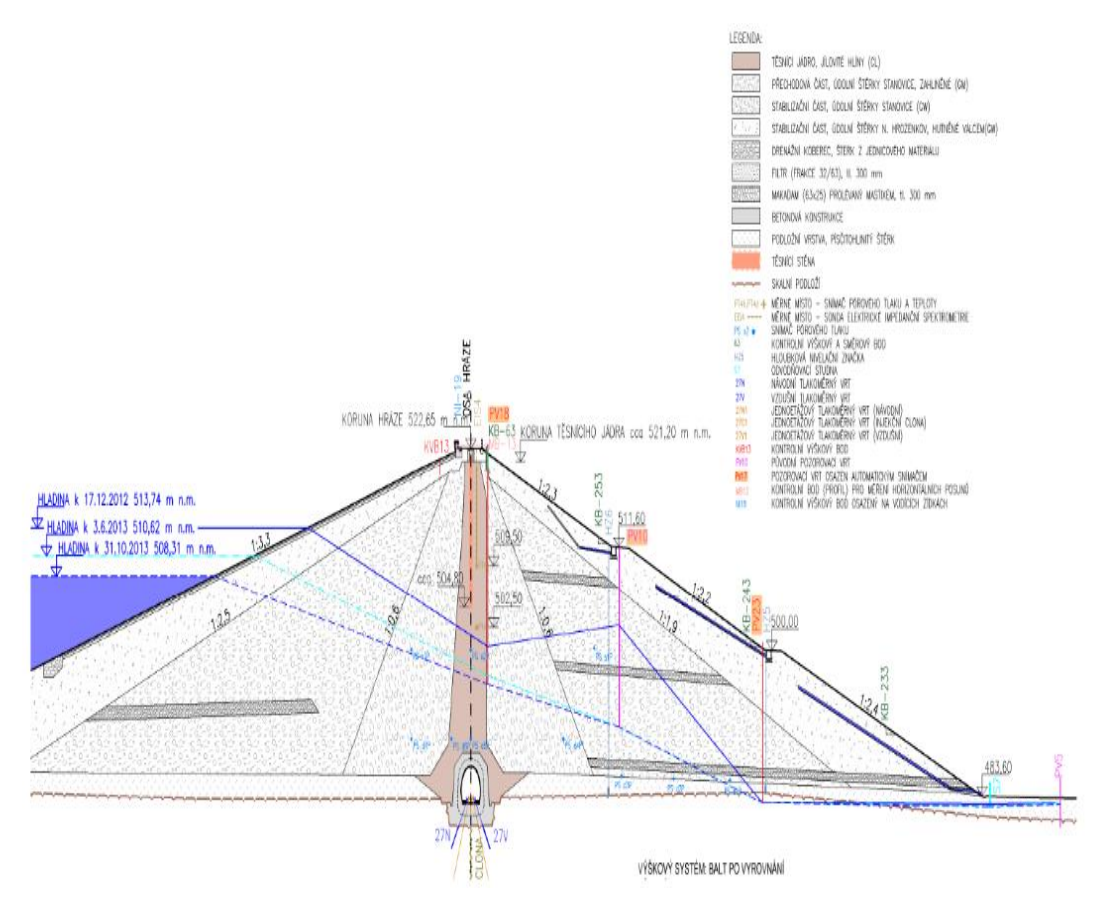

Příloha č. 1 Příčný řez hrází (Hodák, 2014).

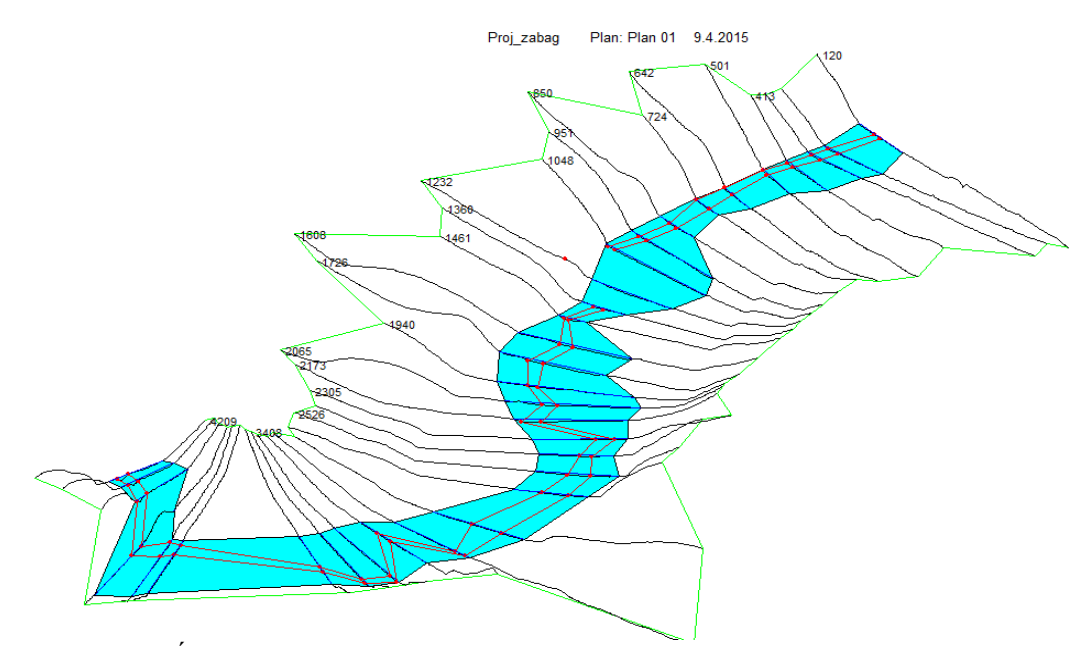

Příloha č. 2 Úsek záplavové území při modelování situace S1 za použitými vstupních dat grid 10x10 m ZABAGED.

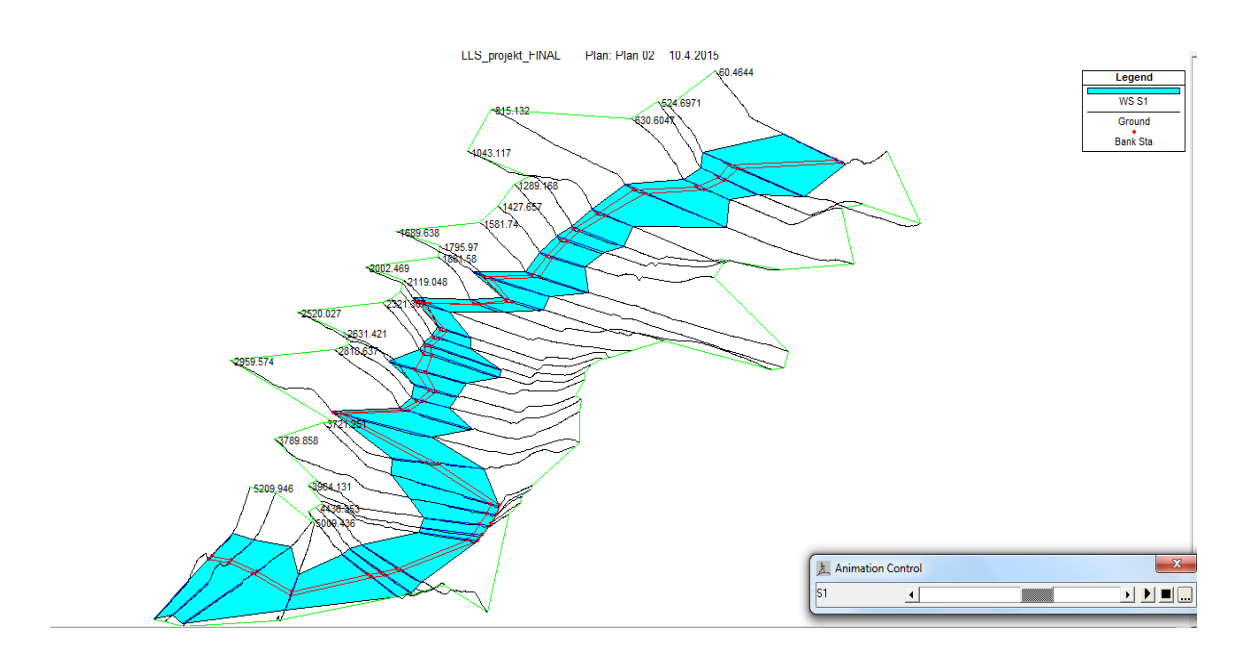

Příloha č. 3 Zaplavená plocha při modelování situace S1 za použití výškopisných dat DMR 4G.